# **ZÁPADOČESKÁ UNIVERZITA V PLZNI FAKULTA ELEKTROTECHNICKÁ**

**Katedra elektromechaniky a výkonové elektroniky** 

# **DIPLOMOVÁ PRÁCE**

# **Vektorová PWM pro tříúrovňový měnič s upínacími diodami**

Bc. Ladislav Poljak

#### ZÁPADOČESKÁ UNIVERZITA V PLZNI Fakulta elektrotechnická Akademický rok: 2012/2013

# ZADÁNÍ DIPLOMOVÉ PRÁCE

(PROJEKTU, UMĚLECKÉHO DÍLA, UMĚLECKÉHO VÝKONU)

 $\bar{\mathbf{r}}$ 

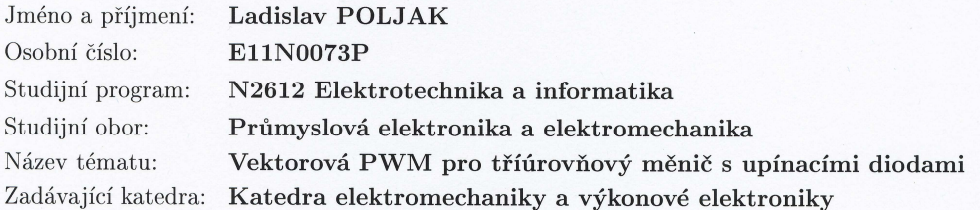

 $1.$  Teoretický popis možností řízení měniče s upínacími diodami a jejich stručné srovnání.  $\,$ 

Zásady pro vypracování:

2. Vývoj algoritmu vektorové PWM pro tento typ měniče.

3. Vývoj simulačního modelu měniče.

4. Analýza chování měniče ve vybraných stavech a optimalizace velikosti kondenzátorů ve stejnosměrném meziobvodu.

Rozsah grafických prací: podle doporučení vedoucího Rozsah pracovní zprávy: 30 - 40 stran Forma zpracování diplomové práce: tištěná/elektronická Seznam odborné literatury:

Student si vhodnou literaturu vyhledá v dostupných pramenech podle doporučení vedoucího práce.

 $\lambda$ 

Vedoucí diplomové práce:

Ing. Tomáš Glasberger, Ph.D. Regionální inovační centrum elektrotechniky

Datum zadání diplomové práce: Termín odevzdání diplomové práce:

15. října 2012 9. května 2013

Doc. Ing/Jiří Hammerb der, Ph.D. děkan

V Plzni dne 15. října 2012

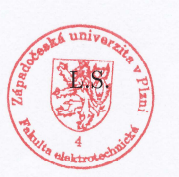

Prof. Ing. Václav Kůs, CSc.  ${\it v}$ edoucí ${\it katedry}$ 

### **Abstrakt**

Předkládaná diplomová práce je zaměřena na tvorbu simulačního modelu tříúrovňového střídače s upínacími diodami. Nejprve je provedena rešerše dvouúrovňových a tříúrovňových měničů. Dále se zabývá stručným popisem možností řízení. Zvláštní pozornost je věnována tříúrovňovému měniči s upínacími diodami řízeného pomocí vektorové PWM. Pro tvorbu modelů je použit simulační program simulink. Poslední část se věnuje volbě velikosti kapacit kondenzátorů ve stejnosměrném meziobvodu.

### **Klíčová slova**

Tříúrovňový měnič s upínacími diodami, napěťový střídač, vektorová modulace, pulzně šířková modulace, simulační model měniče, vývoj algoritmu řízení střídače

### **Abstract**

The master theses presents creation model of three-level neutral to point converter. First I describe two-level and three-level inverters. Next part is focused on explanation options control. Special attention is on three-level neutral to point converter, control by space vector PWM. Simulink is used for creation models. Last chapter is focused on pick right size of capacitors.

### **Key words**

three-level neutral to point converter, voltage converter, space vector modulation, pulse wide modulation, simulation of converter, evolving algorithm of control

# **Prohlášení**

Prohlašuji, že jsem tuto diplomovou práci vypracoval samostatně, s použitím odborné literatury a pramenů uvedených v seznamu, který je součástí této diplomové práce.

Dále prohlašuji, že veškerý software, použitý při řešení této diplomové práce, je legální.

............................................................

podpis

V Plzni dne 9.5.2013 Ladislav Poljak

# **Poděkování**

Tímto bych rád poděkoval vedoucímu diplomové práce Ing. Tomáši Glasbergerovi, Ph.D*.*  za cenné profesionální rady, připomínky a metodické vedení práce.

# **Obsah**

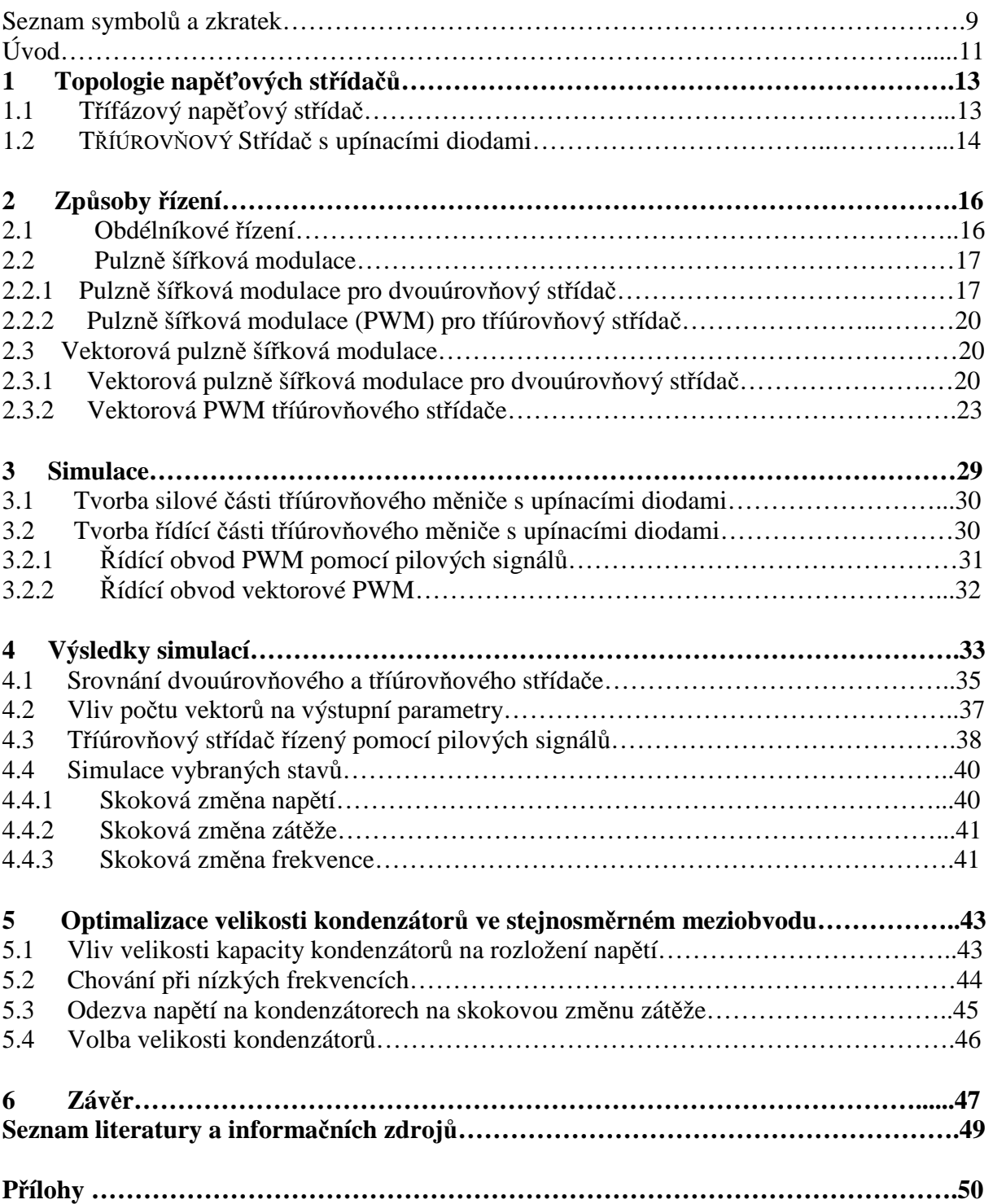

# **Seznam symbolů a zkratek**

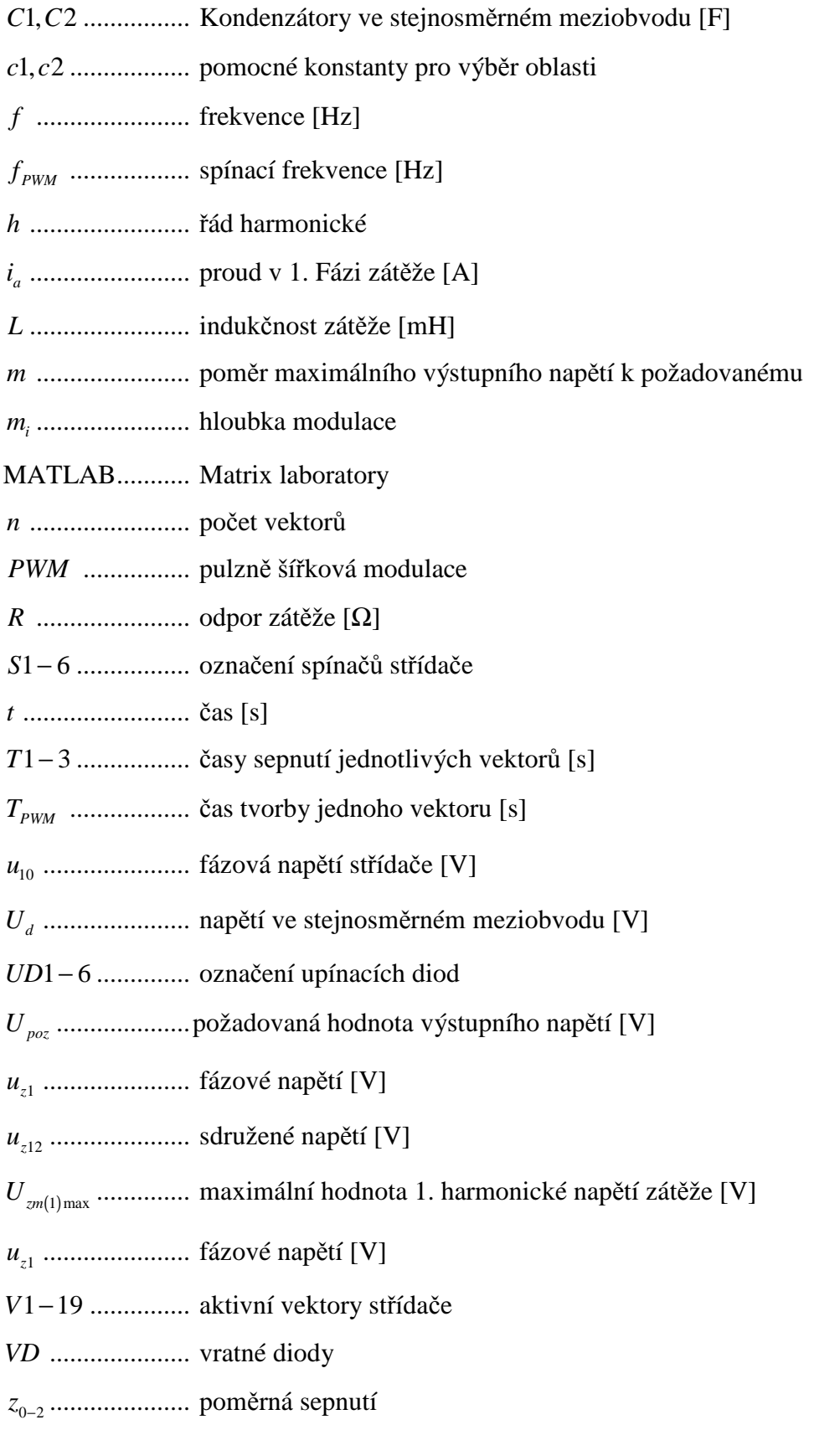

- *Z*1−3 ................. označení zátěží
- <sup>γ</sup> ........................ bezpečnostní úhel
- <sup>ϕ</sup> ........................ úhel natočení improvizovaného vektoru
- ∆*Uc* ................... zvlnění napětí na kondenzátorech

# **Úvod**

Víceúrovňové měniče vznikly z důvodu potřeby napájení stále výkonnějších motorů, pro které je zapotřebí vyšších napětí. Výkonové součástky mají omezenou napěťovou zatížitelnost, díky tomu již nemohly být použity u napěťově nejnáročnějších aplikací. Řešením bylo sériové řazení součástek, z kterých se později vyvinuly víceúrovňové měniče. Variant víceúrovňových měničů je celá řada. Já se v mé práci zaměřuji jen na střídač s upínacími diodami. V současné době jsou nejhojněji používané součástky pro výkonové měniče tranzistory IGBT. Důvodem pro jejich oblíbenost je, že tyto tranzistory dosahují velkých hodnot blokovacího napětí (v současnosti až 6,5 kV) a při tom jsou poměrně rychlé.

 V první části této práce je uvedena topologie dvouúrovňového a tříúrovňového střídače spolu odvozením některých důležitých vztahů, potřebných pro analýzu chování střídače.

 V další části se věnuji různým způsobům řízení pro jednotlivé střídače. Jsou zde možné principy modulací pro oba typy měničů. Dále je zde u vektorových řízení odvozen výpočet časů sepnutí jednotlivých prvků.

Vývoji simulačního modelu je věnována celá třetí kapitola. Pro tento model byl využit program Simulink, který je součástí Matlabu. Je zde uveden popis pouze vývoje tříúrovňového střídače s upínacími diodami, protože dvouúrovňová varianta je tvořena stejným algoritmem, jen je o něco jednodušší. Vývoj řídícího obvodu je proveden jak pro vektorové řízení, tak pro klasickou PWM tvořenou pomocí pilových signálů.

 Kapitola věnovaná výsledkům simulace si klade za cíl ověřit některé skutečnosti z předchozích částí práce. Jsou zde jevy, které můžou nastat při řízení tříúrovňového střídače. Také je zde uvedeno srovnání jednotlivých měničů při různých parametrech a způsobů jejich řízení.

 Poslední část se zabývá průběhy napětí na kondenzátorech ve stejnosměrném meziobvodu. Tato kapitola ukazuje, jaký vliv má nerovnoměrné rozložení napětí na kondenzátorech na průběhy napětí na zátěži. Také je zde uvedena závislost velikosti kondenzátorů na zvlnění napětí při různých zatíženích. Z těchto závislostí je potom možné optimalizovat velikost kondenzátorů pro tento typ střídače.

### **1 Topologie napěťových střídačů**

#### **1.1 Třífázový napěťový střídač**

Pro tento typ měniče je třeba použít součástky s vlastní komutací. Ke každé součástce je antiparalelně řazena dioda, která podle polarity proudu zátěže přebírá vedení proudu místo vypínatelné součástky.

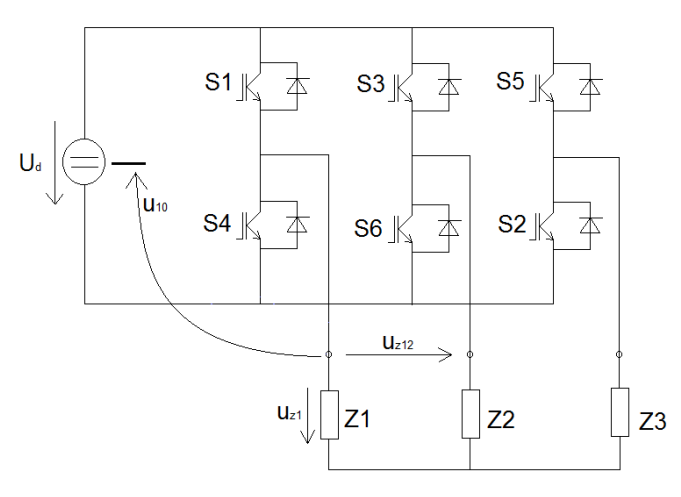

Obr. 1 Dvouúrovňoví napěťoví střídač

Pro výpočty fázových napětí na zátěži je třeba zavést fázová napětí střídače u<sub>10</sub>, u<sub>20</sub> a u<sub>30</sub>. Tato napětí jsou vztažená k takzvanému nulovému bodu, který na střídači fyzicky neexistuje a je tedy pouze pomůckou k odvozování dalších napětí. Hodnota napětí u<sub>10</sub> může být buď U<sub>d</sub>/2 nebo –U<sub>d</sub>/2, to závisí na tom, jestli je v dané větvi střídače sepnutý horní nebo dolní spínač. Díky tomu lze tato napětí snadno určit.

Pomocí Kirchhoffových zákonů odvodíme soustavu tří rovnic o třech neznámých:

$$
u_{z1} - u_{z2} = u_{10} - u_{20}
$$
  
\n
$$
u_{z2} - u_{z3} = u_{20} - u_{30}
$$
  
\n
$$
u_{z3} - u_{z1} = u_{30} - u_{10}
$$
\n(1.1)

Tyto rovnice nám ale nestačí, protože jsou lineárně závislé. Proto zaměníme libovolnou rovnici z výše uvedených za rovnici:

$$
u_{z1} + u_{z2} + u_{z3} = 0 \tag{1.2}
$$

Nyní je soustava rovnic řešitelná. Vyřešením této soustavy získáme tyto vztahy pro výpočet fázových napětí na zátěži.

$$
u_{z1} = \frac{1}{3} (2u_{10} - u_{20} - u_{30})
$$
  
\n
$$
u_{z2} = \frac{1}{3} (2u_{20} - u_{10} - u_{30})
$$
  
\n
$$
u_{z3} = \frac{1}{3} (2u_{30} - u_{20} - u_{10})
$$
\n(1.3)

Takto odvozené vztahy pro výpočet napětí na zátěži platí obecně nejen pro dvouúrovňový střídač, ale i pro víceúrovňový střídač s upínacími diodami. Jediný rozdíl je v tom, že fázová napětí střídače mohou nabývat i nulové hodnoty.

### **1.2 Tříúrovňový střídač s upínacími diodami [3]**

 V minulosti se pro velká vstupní napětí používaly střídače se sériovým řazením součástek. Protože žádné dvě součástky nejsou stejné, jedna ze součástek spínala rychleji. Na této součástce bylo, po dobu než sepnula i ta druhá, plné napětí. To by mohlo zapříčinit napěťové proražení součástky a zničení měniče. Z tohoto důvodu se k součástkám zařazovaly kapacitní a odporové děliče, které zajišťovaly současné otevření obou součástek. Na těchto děličích nám však vznikají ztráty a jejich návrh je problematický. Pokud však upravíme střídač tak, že "upneme" bod mezi dvěma spínacími prvky pomocí diody k napětí  $U_d/2$ , máme na každém spínacím prvku jen poloviční napětí. Potřebné napětí, ke kterému se upínáme, získáme pomocí dvou do série řazených kondenzátorů umístěných na stejnosměrné straně střídače. Takto upravený měnič se nazývá tříúrovňový střídač s upínacími diodami. Tříúrovňový se nazývá proto, že může mít na výstupu tři napěťové hladiny. Nemusí však zůstat jen u tří úrovní. Pokud vstupní napětí rozložíme na n kondenzátorů, dostaneme n+1 úrovňový měnič.

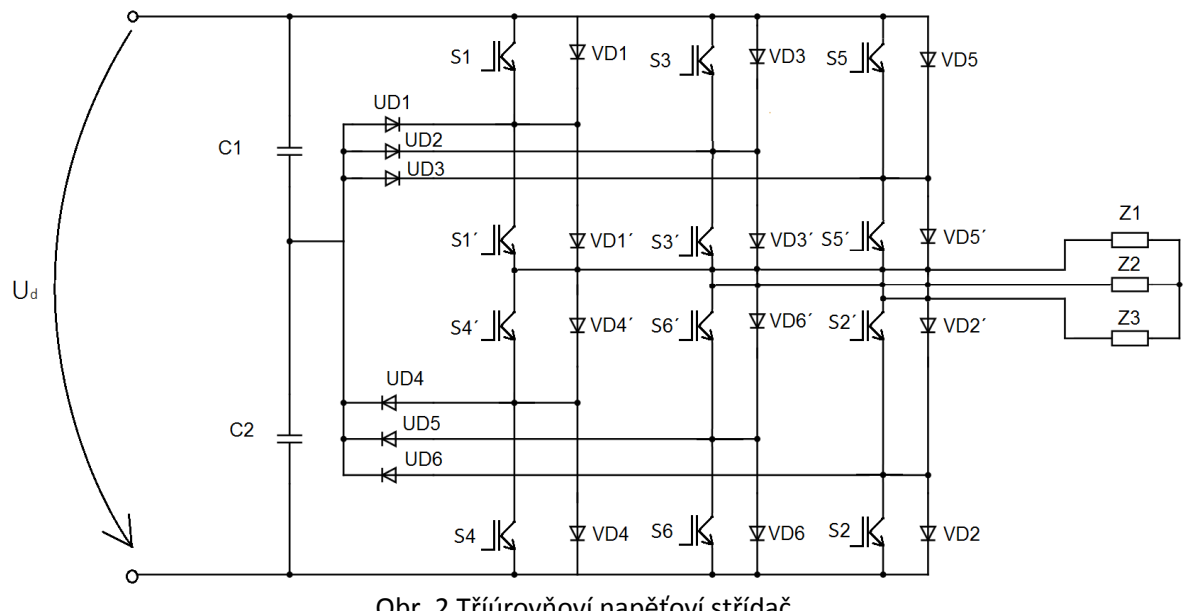

Obr. 2 Tříúrovňoví napěťoví střídač

U trojúrovňového měniče je zakázáno mít sepnuty současně prvky S1 a S4´, nebo S4 a S1´. Při těchto stavech by došlo ke zkratu a zničení střídače. Ostatní kombinace jsou dovoleny. Pokud sepneme S1 a S1´, dostaneme na výstupu U<sub>d</sub>/2 a při sepnutí S4 a S4´ zase -Ud/2. Pro nulové napětí máme na výběr ze dvou kombinací sepnutí, a to S1 a S4, nebo S1´ a S4´.

| S1 | S1' | S4' | S4 | $U_{10}$ |
|----|-----|-----|----|----------|
|    |     |     |    | $U_d/2$  |
|    |     |     |    | $-U_d/2$ |
|    |     |     |    |          |
|    |     |     |    |          |

Tab. 1 Napětí při jednotlivých kombinacích sepnutí v jedné větvi

### **2 Způsoby řízení**

Pro napěťové měniče rozeznáváme tři základní způsoby řízení. Obdélníkové, pulzně šířkové a vektorové.

### **2.1 Obdélníkové řízení [1]**

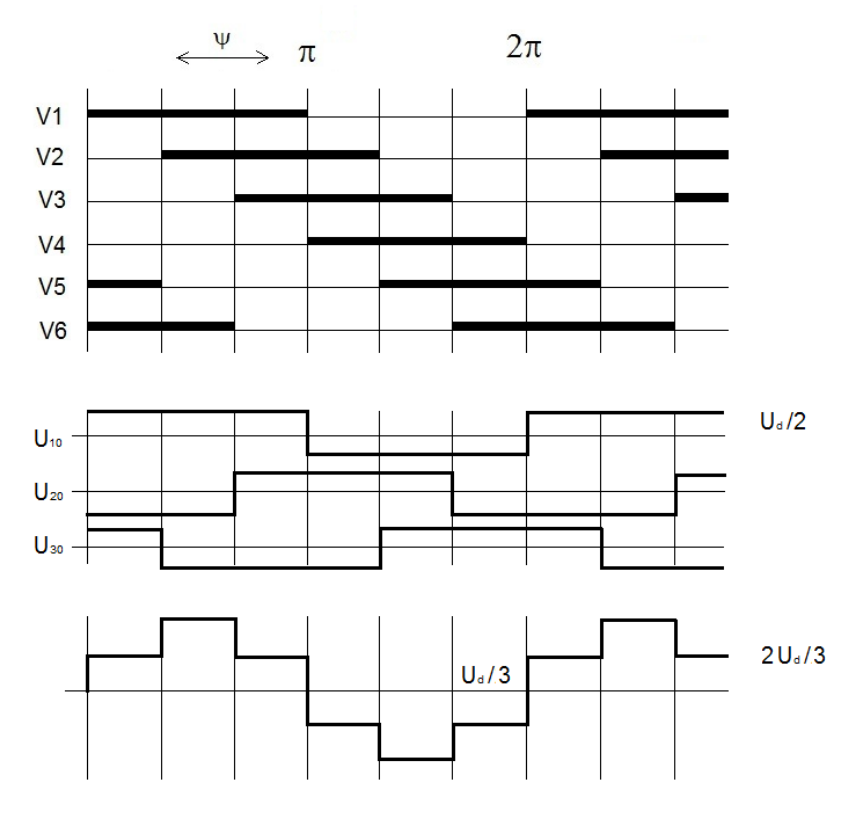

Obr. 3 Princip obdélníkové řízení

U obdélníkového řízení je velikost výstupního napětí závislá na úhlu sepnutí ψ. Tento úhel může nabývat hodnot od π/3 až po π−γ. Pro vyšší výstupní napětí platí, že je třeba nastavit vyšší úhel sepnutí. Protože spínací prvky nespínají a nevypínají okamžitě, nesmíme úhel řízení nastavit až na π. Mohlo by totiž dojít k tomu, že by v jedné větvi spínací součástka nestačila vypnout před tím, než by se otevřela druhá součástka. Tento stav by způsobil zkrat, jenž by zničil měnič. Z tohoto důvodu musíme počítat s takzvaným mrtvým časem, který

poskytuje první součástce dostatečnou dobu k tomu, aby stačila vypnout. V našem spínacím diagramu se tento čas projeví jako bezpečnostní úhel γ. Pro rychlejší spínací prvky si můžeme dovolit kratší mrtvý čas a tedy i menší úhel γ.

Mezi výhody tohoto způsobu řízení patří jednoduchost a velký modulační index  $m_i=1$ . Nevýhodou je vysoký obsah harmonických složek.

#### **2.2 Pulzně šířková modulace (PWM) [1]**

#### **2.2.1 Pulzně šířková modulace pro dvouúrovňový střídač**

Tento způsob řízení vychází z porovnávání dvou signálů. Nosného a řídícího. Pro nosný signál je použit pilovitý průběh, který může být buď symetrický, nebo nesymetrický. V místech, kde oba signály nabývají stejných hodnot, jsou body koincidence. V těchto bodech dojde k přepnutí spínacích prvků. Pokud má mezi dvěma body koincidence řídící signál vyšší amplitudu, bude  $u_{10}$  kladné a naopak. Tento princip se uplatní pro všechny fáze střídače. Čím je frekvence nosného signálu vyšší, tím je výsledné napětí na zátěži více podobné sinovému průběhu. S rostoucí frekvencí však rostou spínací ztráty.

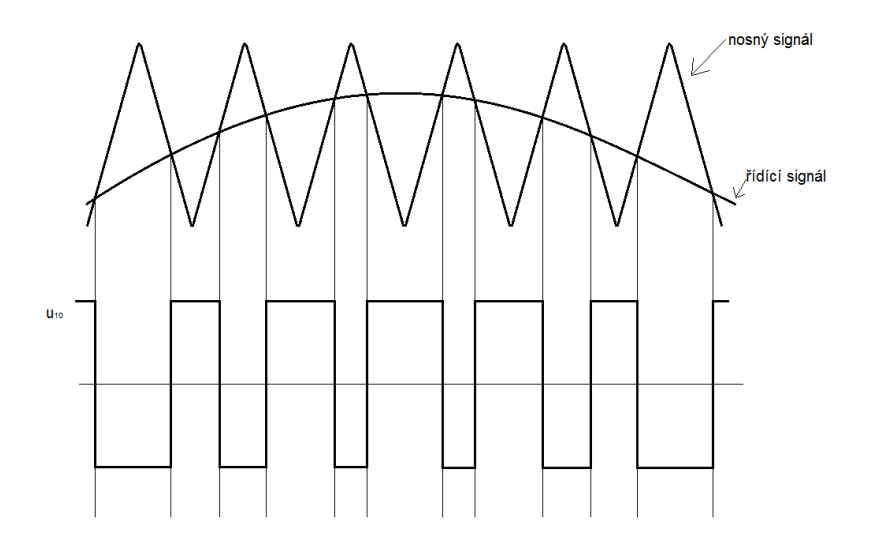

Obr. 4 Princip PWM

Tato modulace má podstatně menší obsah harmonických napětí než obdélníkové řízení.

Modulační index se vypočítá podle vztahu:

$$
m_{i} = \frac{U_{z_{m(1)max}}}{\frac{2U_{d}}{\pi}} = \frac{\frac{U_{d}}{2}}{\frac{2U_{d}}{\pi}} = \frac{\pi}{4} \doteq 0,78
$$
 (2.1)

Ze vztahu 2.1 vidíme, že dostáváme daleko menší modulační index než u obdélníkového řízení.

Modulační index lze podstatně zvýšit pomocí injektování 3. harmonické. Tento efekt je způsoben tím, že jednotlivé fáze jsou posunuty o 120 stupňů, což je třetina periody. 3. harmonická složka napětí má třetinovou periodu oproti 1. harmonické. Z čehož vyplývá, že 3. Harmonické složky jednotlivých fází, a také jejich násobky, jsou spolu ve fázi. Protože mají i stejnou velikost, můžeme dosadit do vzorce:

$$
u_{z1(3)} = \frac{1}{3} \left( 2u_{10(3)} - u_{20(3)} - u_{30(3)} \right) = 0
$$
 (2.2)

Nyní je jasné, že 3. harmonická nebude mít na výsledný průběh negativní dopad.

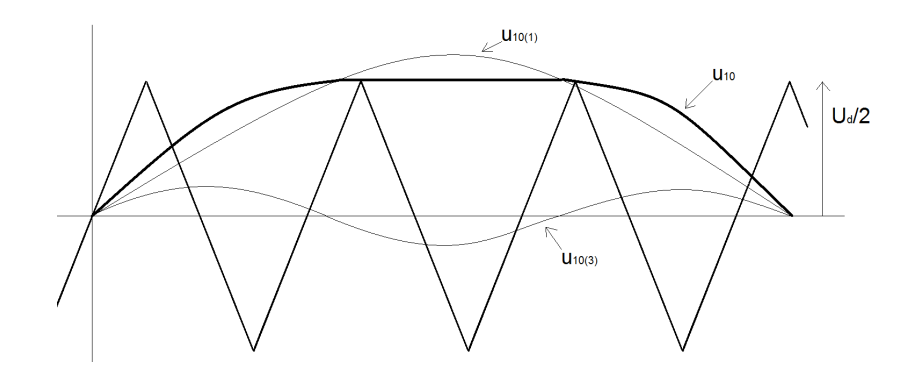

Obr. 5 Injektování 3. harmonické

$$
u_{10} = u_{10(1)} + u_{10(3)} \tag{2.3}
$$

3 hodnoty U<sub>d</sub>/2. Avšak 1. harmonická tohoto průběhu dosahuje hodnoty  $\frac{U_d}{\sqrt{3}}$ . Tato hodnota je Na obr. 5 vidíme jaký je průběh výsledného napětí u<sub>10</sub>. Amplituda tohoto napětí dosahuje vyšší než hodnota bez injektování 3. harmonické. Proto je i modulační index vyšší.

$$
m_{i} = \frac{U_{z m(1) \max}}{\frac{2U_{d}}{\pi}} = \frac{\frac{U_{d}}{\sqrt{3}}}{\frac{2U_{d}}{\pi}} = \frac{\pi}{2\sqrt{3}} \doteq 0.91
$$
 (2.4)

Nyní je ještě potřeba spočítat amplitudu 3. harmonické. Vycházet můžeme z úpravy vzorce 2.3.

$$
u_{10(3)} = u_{10} - u_{10(1)} = \frac{U_d}{\sqrt{3}} - \frac{U_d}{2}
$$
 (2.5)

#### **2.2.2 Pulzně šířková modulace (PWM) pro tříúrovňový střídač [2]**

Rozdíl mezi řízením dvouúrovňového a víceúrovňového střídače pomocí pulzně šířkové modulace je v počtu signálů potřebných k jejímu vytvoření. Obecně platí, že potřebujeme vždy o jeden nosný signál více, než má střídač úrovní.

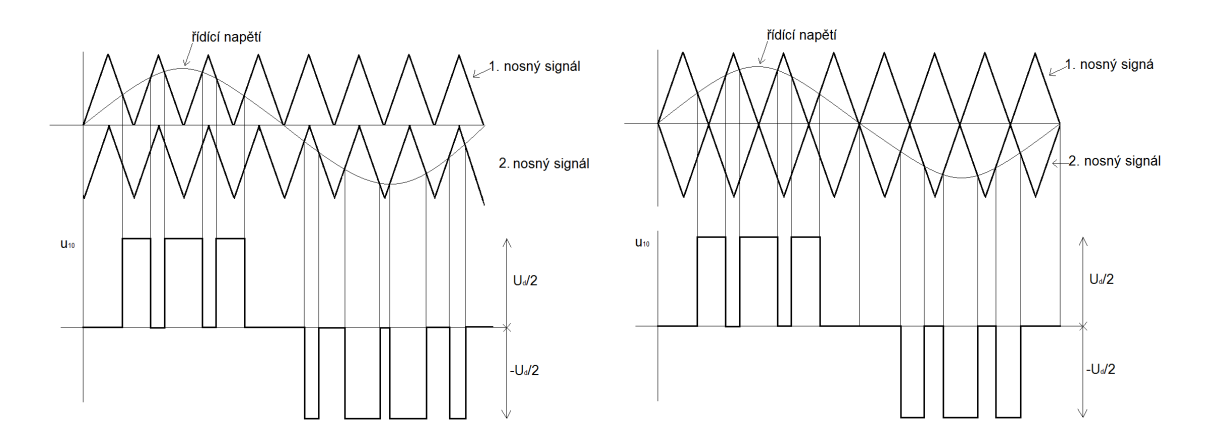

Obr. 6 Princip PWM pro tříúrovňový střídač

Na Obr. 6 a vidíme dva možné způsoby realizace PWM s posunutou amplitudou. Pokud je řídící signál vyšší než oba řídící signály, výstupní napětí je kladné. V případě, že se řídící signál nachází mezi nosnými signály, je napětí nulové. Obě varianty používají horní nosný signál pro kladnou půlvlnu a spodní nosný signál pro zápornou půlvlnu řídícího napětí. Jediný rozdíl je v posunutí spodního signálu o polovinu periody.

#### **2.3 Vektorová pulzně šířková modulace [3]**

#### **2.3.1 Vektorová pulzně šířková modulace pro dvouúrovňový střídač**

Každý měnič má osm základních vektorů výstupního napětí. Prvních šest se nazývá aktivními vektory a jsou vytvořeny sepnutím kombinací prvků z horní a dolní skupiny. Zbylé dva vektory jsou nulové vektory a vytvoří se pomocí sepnutí všech horních nebo všech dolních prvků. Pro obdélníkové řízení využíváme jen těchto 6 aktivních vektorů. Pro lepší vlastnosti střídače je však třeba mít co největší počet vektorů výstupního napětí. Proto se v určitém časovém úseku střídavě spínají dva sousední vektory a vektor nulový. Tímto

způsobem vzniknou takzvané improvizované vektory výstupního napětí, jejichž počet je omezen rychlostí spínání použitých součástek.

Pro prostorový vektor výstupního napětí střídače platí:

$$
\overline{u_s} = \frac{2}{3} \left( u_a + e^{-j\frac{2\pi}{3}} u_b + e^{-j\frac{2\pi}{3}} u_c \right)
$$
(2.6)

Konstanty před fázovými napětími jsou zde z důvodu posunutí jednotlivých fází o 120° a 240°. Okamžité hodnoty těchto napětí lze určit ze vztahu:

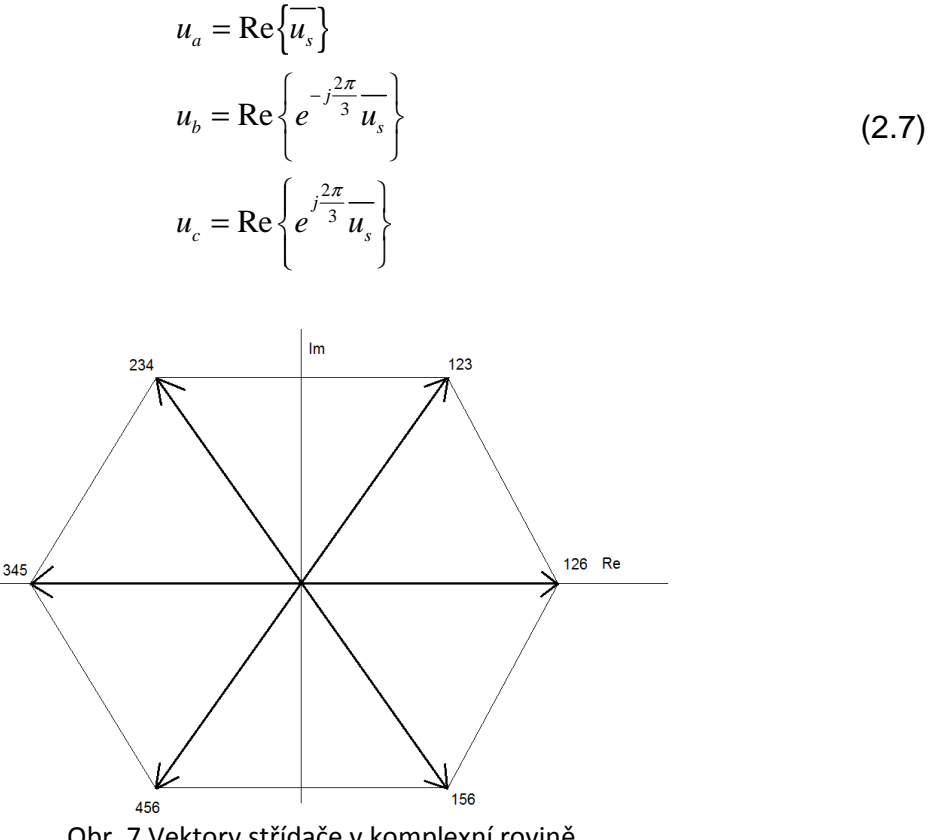

Obr. 7 Vektory střídače v komplexní rovině

Na obrázku vidíme 6 aktivních vektorů. Čísla označují, jaké prvky je třeba sepnout, abychom vytvořili požadovaný vektor. Mezi těmito vektory vzniklo 6 sektorů, ve kterých se pohybují námi vytvořené fiktivní vektory.

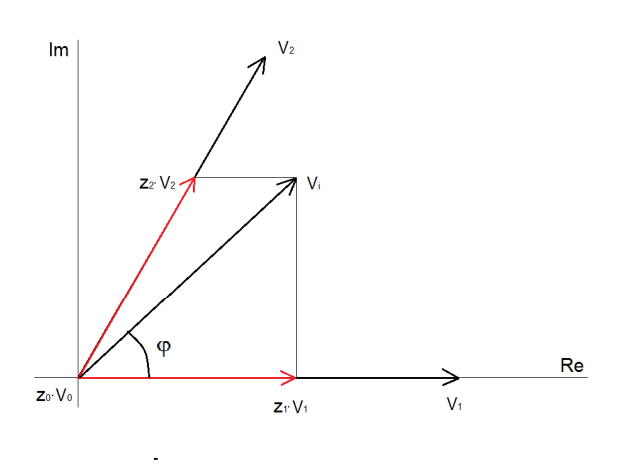

Obr. 8 Tvorba improvizovaného vektoru

Na obr. 8 vidíme jeden improvizovaný vektor v prvním sektoru, označený jako U<sub>i</sub>. Jeho velikost a úhel natočení ovlivňujeme dobou, po kterou máme sepnuté jednotlivé spínače tvořící jednotlivé vektory. Tyto časy jsou zde reprezentovány poměrnými sepnutími, které jsou definovány jako:

$$
z_1 = \frac{T_1}{T_{\text{PWM}}} \tag{2.8}
$$

Čas t<sub>1</sub> je doba sepnutí prvního vektoru a  $T_{\text{PWM}}$  je celková doba, po kterou je požadovaný vektor vytvářen.

Pro výpočet poměrných sepnutí můžeme odvodit následující vztahy:

$$
z_{1} = \frac{3}{2} \cdot \frac{U_{poz}}{U_{d}} \cdot \frac{\sin\left(\frac{\pi}{3} - \varphi\right)}{\sin\left(\frac{\pi}{3}\right)}
$$
  

$$
z_{2} = \frac{3}{2} \cdot \frac{U_{poz}}{U_{d}} \cdot \frac{\sin(\varphi)}{\sin\left(\frac{\pi}{3}\right)}
$$
  

$$
z_{0} = 1 - z_{2} - z_{1}
$$
 (2.9)

3 pohybovat se v lineární oblasti. Tato oblast je ohraničena kružnicí o poloměru $\frac{U_d}{\tau}$  . Kde U<sub>poz</sub> je požadovaná velikost napětí. U<sub>d</sub> je napětí stejnosměrného meziobvodu. Úhel  $\varphi$ udává natočení improvizovaného vektoru. U<sub>poz</sub> Může nabývat hodnoty až  $2/3$  U<sub>d</sub>. V takovém případě se ale vektor nachází v oblasti přemodulování. Pro lepší průběhy napětí je však lepší

#### **2.3.2 Vektorová PWM tříúrovňového střídače [2]**

Víceúrovňové střídače mají více kombinací sepnutí než klasické dvouúrovňové. Jejich počet lze vypočítat ze vztahu:

$$
k = n^m \tag{2.10}
$$

k- počet kombinací sepnutí, n- počet úrovní měniče, m- počet fází

Z toho vyplývá, že mají i větší počet vektorů, ze kterých se vytváří improvizované vektory. Počet těchto vektorů není shodný s počtem kombinací sepnutí, protože se některé vektory dají vytvořit pomocí více než jedné kombinace sepnutí. Pro tříúrovňovou variantu máme 27 kombinací sepnutí a 19 aktivních vektorů.

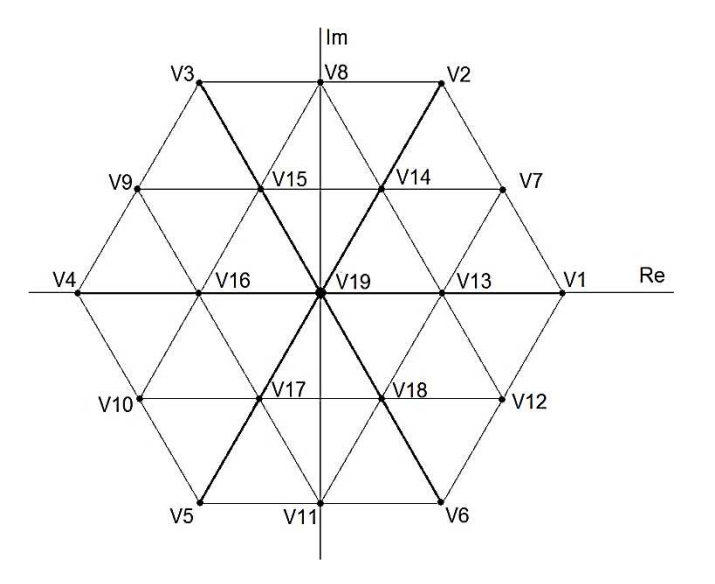

Obr. 9 Vektory tříúrovňového střídače

2 Vektory V1-V6 dosahují amplitudy $\frac{2}{3}U_d$  a jsou stejné jako vektory u dvouúrovňového střídače.

| Vektor         | S1 | S1' | S <sub>2</sub> | S2' | S3 | S3' | S4 | S4' | S <sub>5</sub> | S5' | S6 | S6' |
|----------------|----|-----|----------------|-----|----|-----|----|-----|----------------|-----|----|-----|
| V <sub>1</sub> |    |     |                | 1   | 0  | 0   | 0  | 0   | 0              | 0   | 1  |     |
| V2             | 1  | 1   | 1              | 1   | 1  | 1   | 0  | 0   | 0              | 0   | 0  | ŋ   |
| V3             | 0  | 0   | 1              | 1   | 1  | 1   |    | 1   | 0              | 0   | 0  | ŋ   |
| V4             | 0  | 0   | 0              | 0   | 1  | 1   | 1  | 1   | 1              | 1   | 0  |     |
| V5             | 0  | 0   | 0              | 0   | 0  | 0   |    | 1   |                |     | 1  |     |
| V <sub>6</sub> |    | 1   | 0              | ŋ   | O  | ი   | O  | 0   |                |     |    |     |

Tab. 2 Vektory při jednotlivých kombinacích sepnutí

3 Další skupinou jsou vektory V7-V12, jejichž amplituda je $\frac{U_d}{\sqrt{2}}$ . Platí pro ně, že je vždy v jedné fázi vytvořena nulová hodnota napětí.

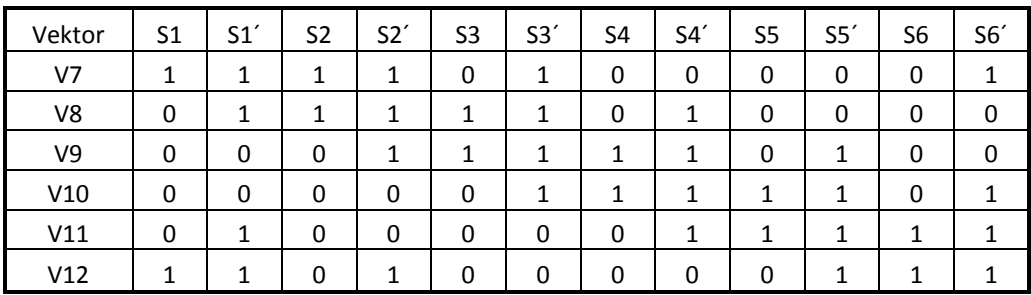

Tab. 3 Vektory při jednotlivých kombinacích sepnutí

3 Vektory V13-V18 jsou vnitřní vektory s amplitudou  $\frac{U_d}{2}$ . Jejich vytvoření je možné vždy dvěma kombinacemi sepnutí.

| Vektor | S1 | S1'          | S <sub>2</sub> | S2'          | S <sub>3</sub> | S3' | S <sub>4</sub> | S4'          | S <sub>5</sub> | S5' | S <sub>6</sub> | S6'          |
|--------|----|--------------|----------------|--------------|----------------|-----|----------------|--------------|----------------|-----|----------------|--------------|
| V13    | 1  | 1            | 0              | 1            | $\Omega$       | 1   | 0              | 0            | 0              | 1   | 0              | 1            |
|        | 0  | 1            | 1              | 1            | $\Omega$       | 0   | 0              | 1            | 0              | 0   | 1              | 1            |
| V14    | 1  | 1            | 0              | $\mathbf{1}$ | 1              | 1   | 0              | 0            | 0              | 1   | 0              | 0            |
|        | 0  | 1            | 1              | $\mathbf{1}$ | 0              | 1   | 0              | 1            | 0              | 0   | 0              | 1            |
| V15    | 0  | 1            | 0              | 1            | $\mathbf{1}$   | 1   | 0              | $\mathbf{1}$ | 0              | 1   | 0              | 0            |
|        | 0  | $\Omega$     | 1              | 1            | $\Omega$       | 1   | $\mathbf{1}$   | 1            | 0              | 0   | 0              | 1            |
| V16    | 0  | 1            | 0              | 0            | $\mathbf{1}$   | 1   | $\Omega$       | $\mathbf{1}$ | 1              | 1   | 0              | 0            |
|        | 0  | $\Omega$     | 0              | $\mathbf{1}$ | $\Omega$       | 1   | $\mathbf{1}$   | 1            | 0              | 1   | 0              | 1            |
| V17    | 0  | 1            | 0              | 0            | 0              | 1   | $\Omega$       | 1            | 1              | 1   | 0              | 1            |
|        | 0  | $\Omega$     | 0              | $\mathbf{1}$ | $\Omega$       | 0   | $\mathbf{1}$   | $\mathbf{1}$ | 0              | 1   | 1              | $\mathbf{1}$ |
| V18    | 1  | $\mathbf{1}$ | 0              | 0            | $\Omega$       | 1   | $\Omega$       | $\Omega$     | $\mathbf{1}$   | 1   | 0              | $\mathbf{1}$ |
|        | 0  | 1            | 0              | 1            | 0              | 0   | 0              | 1            | 0              | 1   | 1              | 1            |

Tab. 4 Vektory při jednotlivých kombinacích sepnutí

Posední zbývající tři kombinace tvoří nulový vektor.

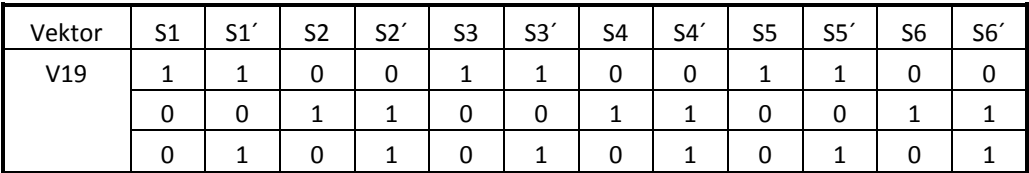

Tab. 5 Vektory při jednotlivých kombinacích sepnutí

Modulační pro vektorové řízení index se vypočítá podle vztahu:

$$
m_i = \frac{\frac{1}{\sqrt{3}}}{\frac{2}{\pi}} \doteq 0,9069
$$
 (2.11)

Výpočet jednotlivých časů

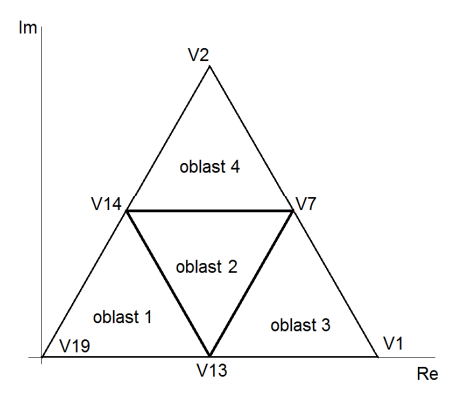

Obr. 10 oblasti v jednom ze šesti sektorů

Sektor 1 je rozdělen do 4 oblastí. Každá oblast je ohraničena jinými vektory, proto je pro každou oblast třeba odvodit vlastní vzorce.

Postup výpočtu provedu pro oblast 3. Tento postup se použije i pro zbývající oblasti v sektoru.

Nejprve si zavedu konstantu, která mi později usnadní výpočet:

$$
m = \frac{U_{\text{pos}}}{\frac{U_d}{\sqrt{3}}}
$$
 (2.12)

 $\overline{a}$ Dále je pak potřeba určit polohu jednotlivých vektorů tvořících danou oblast v komplexní rovině:

$$
V1 = \frac{2}{3}U_d
$$
  
\n
$$
V7 = \frac{U_d}{\sqrt{3}} \left( \cos \frac{\pi}{6} + \sin \frac{\pi}{6} \right)
$$
  
\n
$$
V13 = \frac{1}{3}U_d
$$
\n(2.13)

Nyní využijeme vztahu:

$$
V_1 T_1 + V_7 T_2 + V_{13} T_3 = V_{\rho \sigma z} T_{\rho w M} \tag{2.14}
$$

Po dosazení vztahů z 2.12 do 2.13 a rozdělení na imaginární a reálnou část dostaneme dvě rovnice. K řešení soustavy rovnic však potřebujeme ještě třetí rovnici, která vyplývá z faktu, že součet všech časů je roven času vytváření daného vektoru.

Re: 
$$
\frac{2}{3}U_dT_1 + \frac{1}{2}U_dT_2 + \frac{1}{3}U_dT_3 = U_{poz}\cos(\varphi)T_{pwm}
$$
  
\nIm: 
$$
\frac{\sqrt{3}}{6}U_dT_2 = U_{poz}\sin(\varphi)T_{pwm}
$$
\n(2.15)  
\n
$$
T_1 + T_2 + T_3 = T_{pwm}
$$

Vyřešením této rovnice dostaneme pro naši oblast následující vztahy pro výpočet časů sepnutí:

$$
T_1 = T_{PWM} 2m \cdot \sin\left(\frac{\pi}{3} - \varphi\right) - T_{PWM}
$$
  
\n
$$
T_2 = T_{PWM} 2m \cdot \sin\varphi
$$
  
\n
$$
T_3 = 2T_{PWM} - 2T_{PWM} m \cdot \sin\left(\frac{\pi}{3} + \varphi\right)
$$
\n(2.16)

Takto postupujeme i pro další oblasti v daném sektoru.

Časy pro oblast 1:

$$
T_1 = T_{PWM} 2m \cdot \sin\left(\frac{\pi}{3} - \varphi\right)
$$
  
\n
$$
T_2 = T_{PWM} - 2T_{PWM} m \cdot \sin\left(\frac{\pi}{3} + \varphi\right)
$$
  
\n
$$
T_3 = 2T_{PWM} m \cdot \sin\varphi
$$
\n(2.17)

T1 odpovídá vektoru V13, T2 odpovídá vektoru V14 a T3 odpovídá vektoru V19

Časy pro oblast 2:

$$
T_1 = T_{PWM} - 2T_{PWM}m \cdot \sin \varphi
$$
  
\n
$$
T_2 = 2T_{PWM}m \cdot \sin\left(\frac{\pi}{3} + \varphi\right) - T_{PWM}
$$
  
\n
$$
T_3 = T_{PWM} - 2T_{PWM}m \cdot \sin\left(\frac{\pi}{3} - \varphi\right)
$$
\n(2.18)

T1 odpovídá vektoru V13, T2 odpovídá vektoru V7 a T3 odpovídá vektoru V14

Časy pro oblast 4:

$$
T_1 = 2T_{\text{PWM}} m \cdot \sin\left(\frac{\pi}{3} - \varphi\right)
$$
  
\n
$$
T_2 = 2T_{\text{PWM}} m \cdot \sin\varphi - T_{\text{PWM}}
$$
  
\n
$$
T_3 = 2T_{\text{PWM}} - 2T_{\text{PWM}} m \cdot \sin\left(\frac{\pi}{3} + \varphi\right)
$$
\n(2.19)

T1 odpovídá vektoru V7, T2 odpovídá vektoru V2 a T3 odpovídá vektoru V14

Časy pro zbylé sektory se vypočítají úplně stejným způsobem. Změní se jen čísla jednotlivých vektorů.

Vztah pro výpočet počtu vektorů:

$$
f_{PWM} = \frac{1}{T_{PWM}}
$$
\n
$$
n = \frac{f_{PWM}}{f_s}
$$
\n(2.20)

Asynchronní typ vektorové PWM

Pro asynchronní typ modulace platí, že čas T<sub>PWM</sub> je konstantní bez ohledu na výstupní frekvenci střídače. Ze vztahů 2.19 vyplývá, že pokud mám při určité frekvenci daný počet vektorů, bude při dvojnásobné frekvenci počet vektorů menší, což znamená i větší úhel mezi jednotlivými vektory.

Synchronní typ vektorové modulace

Tato modulace udržuje konstantní počet vektorů bez ohledu na výstupní frekvenci. Ze vztahů 2.19 je zřejmé, že poměr mezi spínací a výstupní frekvencí musí zůstat konstantní. Proto zvýšíme-li výstupní frekvenci, musíme úměrně zvýšit spínací frekvenci a čas, po který improvizovaný vektor tvoříme, nám klesne.

### **3 Simulace [4],[5]**

Pro simulace jsem použil program simulink, který je součástí systému matlab. K vytvoření simulací vysokonapěťových součástek a bloků pro měření jejich parametrů je zapotřebí použít knihovnu Simscape-SimPoweSystems. Popis vytvoření simulace bude rozdělen na dvě části. Silovou a řídící. Veškeré simulace jsou prováděny diskrétně se simulačním krokem  $1*10<sup>-5</sup>$  s. Prostředí simulink nedovoluje používat indexy a znaky řecké abecedy, proto v následující kapitole nebudou používány. Není zde popsán vývoj dvouúrovňového střídače, protože je vytvořen podobným způsobem, akorát je jeho realizace jednodušší o výběr oblasti.

#### **3.1 Tvorba silové části tříúrovňového měniče s upínacími diodami**

Pro tvorbu stejnosměrné části obvodu byl použit DC voltage source. Je to dokonale tvrdý zdroj stejnosměrného napětí, který nemění velikost napětí v závislosti na zatížení, ani na čase. Dalším prvkem jsou kondenzátory s předřazenými parazitními odpory. Dále pak spínače tvořené IGBT tranzistory a zpětné diody. U těchto prvků nám knihovna pro vysokonapěťové součástky dovoluje zadat několik parametrů ovlivňujících vlastnosti dané součástky. Také upínací diody mají několik nastavitelných parazitních parametrů, díky kterým lze simulaci více přiblížit reálnému chování. Zátěž je realizována pomocí sériového zařazení cívky a rezistoru do každé fáze výstupu střídače. Toto zapojení simuluje třífázový asynchronní motor.

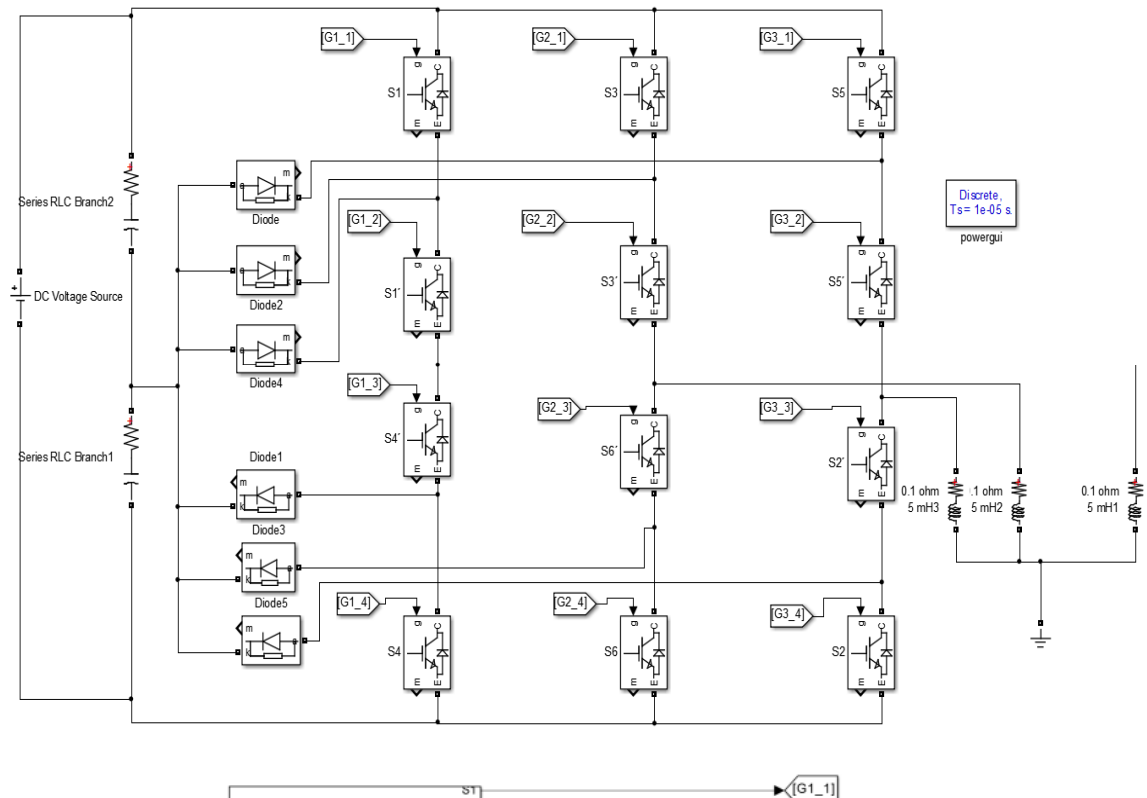

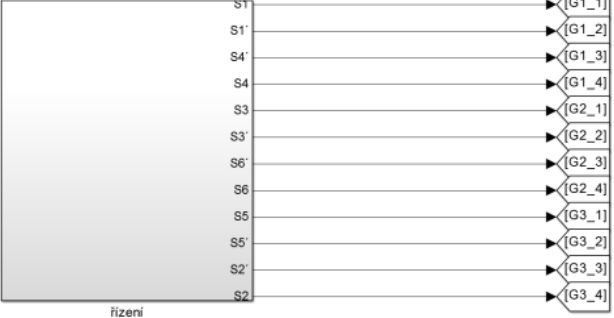

Obr. 11 Silová část modelu tříúrovňového střídače

### **3.2 Tvorba řídící části tříúrovňového měniče s upínacími diodami**

Řídící obvod pro simulace je vytvořen dvěma způsoby. První je pro simulace pomocí pilových signálů a ten druhý pomocí vektorové PWM.

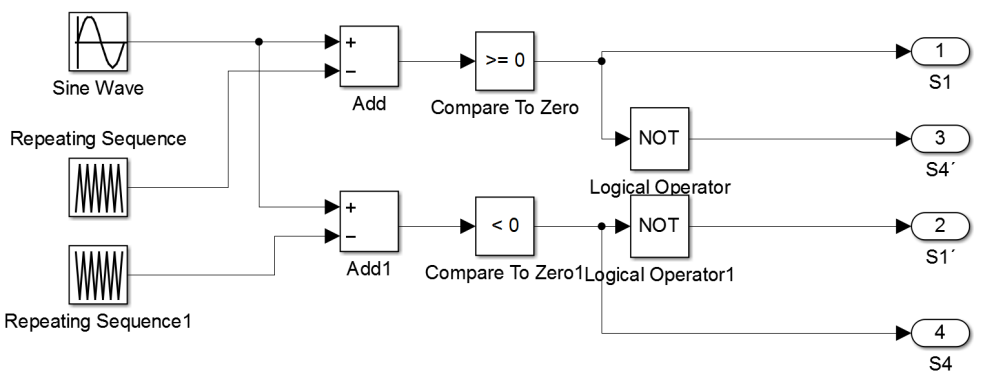

### **3.2.1 Řídící obvod PWM pomocí pilových signálů**

Obr. 12 Řídící část pro řízení pomocí pilových signálů

Řídící signál je zde realizovaný pomocí bloku sine wave. Tímto blokem se dá řídit velikost a frekvence výsledného napětí a proudů. Pilové signály jsem vytvořil použitím bloků repeating sequence. První z nich tvoří pilu, která dosahuje hodnot 0 až 1 a ta druhá -1 až 0. Tyto signály se pak odečítají od řídícího signálu a následně porovnávají s nulovou hodnotou. Pro kladnou půlvlnu napětí se po odečtení kladného pilového signálu objevuje střídavě kladná a záporná hodnota. Na výstupu komparátoru se objevují pulzy a spíná se střídavě výstup 1 (S1) a 3 (S4´). Odečtením záporného pilového signálu dostaneme vždy kladnou hodnotu, takže je trvale sepnut výstup 2 (S1´). Napětí u<sub>10</sub> v této fázi se tedy pohybuje mezi U<sub>d</sub>/2 a 0. Pro zápornou půlvlnu analogicky platí stejný princip a napětí  $u_{10}$  se pohybuje mezi 0 a – $U_d/2$ . Pro další fáze střídače je řídící obvod stejný až na to, že řídící signály musí být posunuty o 120° a 240°.

#### **3.2.2 Řídící obvod vektorové PWM**

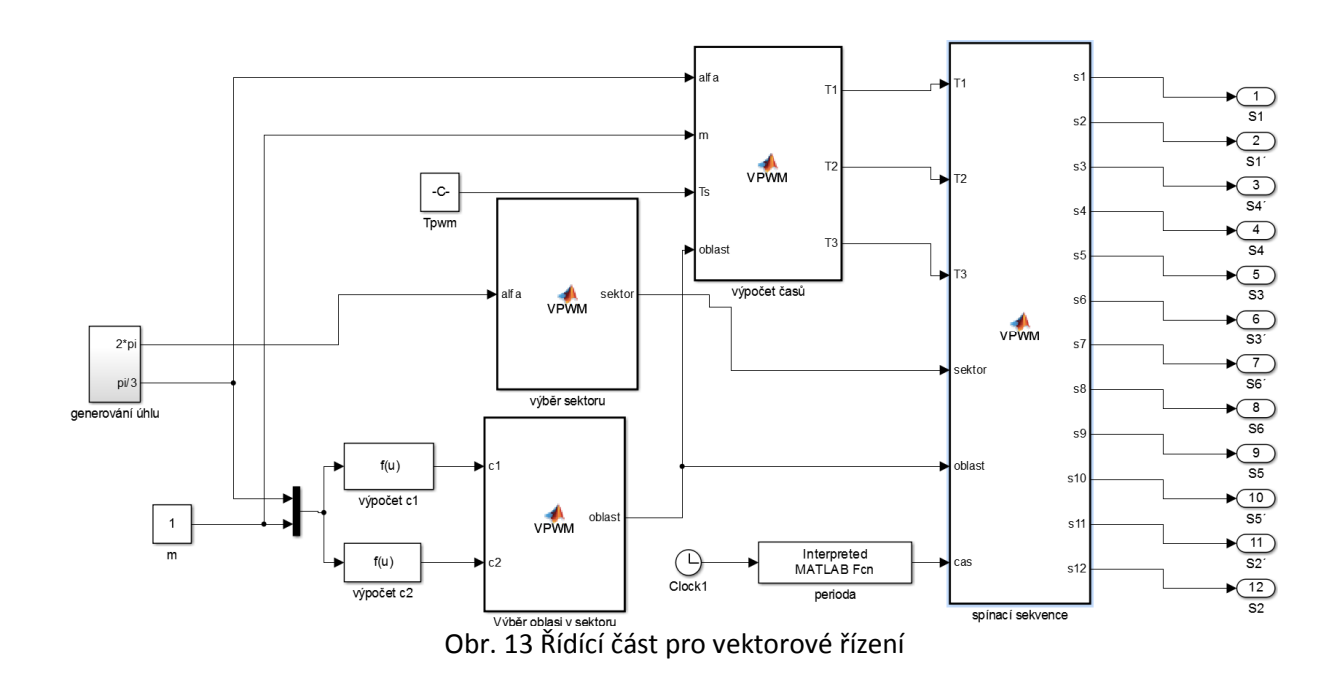

Vektorové řízení je o něco složitější, proto je jeho popis rozdělen do několika subsystémů a m-funkcí.

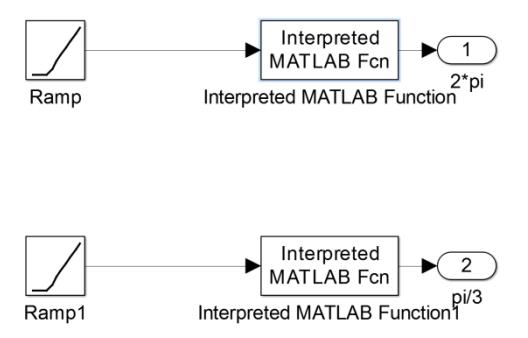

Obr. 14 Subsystém pro generování úhlu

Prvním subsystémem je generování úhlu. Jeho součástí jsou dvě rampy. Tento blok inkrementuje svůj výstup. Rychlost této inkrementace závisí na proměnné slope. Čím je tato hodnota vyšší, tím rychleji se hodnota výstupu zvyšuje. Pokud budu chtít výstupní frekvenci střídače 50 Hz, musím za 0,02 vteřiny dosáhnout výstupní hodnoty 2π. To znamená, že za

jednu vteřinu musí výstup nabývat hodnoty 50\*2\*π. Proměnná slope bude tedy činit 100π. Takto nastavená rampa bude neustále narůstat. Pro další výpočty potřebuji, aby se po dosažení hodnoty 2π, výstup vynuloval a celý proces se po té opakoval. Z toho důvodu je v simulačním modelu subsystému zařazen blok s názvem Interpreted MATLAB function. Rovnice zapsaná v tomto bloku.

$$
\mod(u(1),2\cdot\pi)
$$

Proměnná u(1) je zde vstup funkce. Příkaz mod při překročení  $2\pi$  vydělí vstup a zbytek po dělení je pak na výstupu funkce. Stejný princip je realizován i na výstup  $\pi/3$ , který využijeme pro výpočty v jednotlivých sektorech.

Výstup z výše zmíněného subsystému, který se mění od nuly do 2π, zavedeme na vstup m-funkce s názvem výběr sektoru. Ten nám určí jednotlivé sektory pro konkrétní úhel právě vytvářeného vektoru výstupního napětí. Kód m-funkce výběr sektoru je uveden v příloze A.

Další údaj potřebný pro realizaci vektorové PWM je oblast v sektoru, kde se vytvářený vektor nachází. Výběr je zde opět proveden m-funkcí. Před samotným výběrem je ale nezbytné zavést dvě pomocné konstanty (c1 a c2). Tyto konstanty nabývají určitých hodnot pro jednotlivé oblasti. Oblast, ve které se vektor nachází, ovlivňuje jeho úhel v daném sektoru (0 až 60°) a jeho velikost. Jeho velikost je zde udávána proměnou m ze vzorce 2.11.

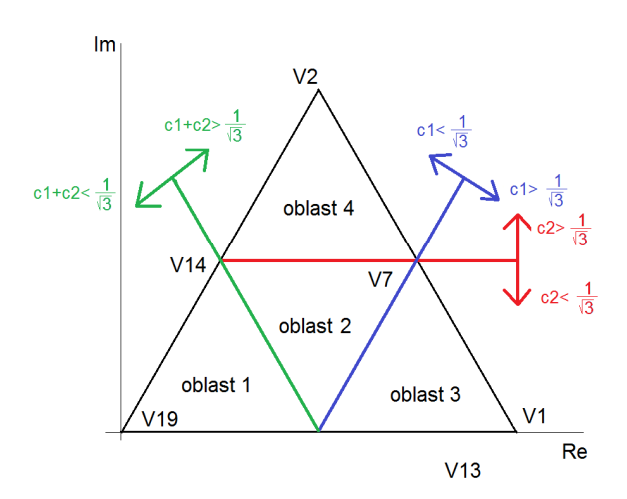

Obr. 15 Znázornění hodnot konstant pro jednotlivé oblasti

Účelem konstanty c1 je detekovat překročení hranice tvořenou spojnicí mezi vektory V13 a V7 (na obrázku modrá čára). Pokud se totiž vytvářený vektor nachází za touto hranicí, je v oblasti 3. Proto pro konstantu c1 zavedeme vzorec:

$$
c1 = m \cdot \left(\cos\left(\frac{alfa}{\sqrt{3}}\right) - \frac{\sin\left(\frac{alfa}{\sqrt{3}}\right)}{\sqrt{3}}\right) \tag{3.1}
$$

1 3 Pokud nabyde c1 hodnotu větší než  $\frac{1}{\sqrt{2}}$ , vytvářený vektor se nachází v oblasti 3.

Konstanta c2 detekuje hranici tvořenou vektory V14 a V7(na obrázku červená čára). Zavedeme pro ni vzorec:

$$
c2 = \frac{2}{\sqrt{3}} \cdot m \cdot \sin\left(\frac{alfa}{}\right) \tag{3.2}
$$

1 3 Překročí-li c2 opět hodnotu $\frac{1}{\sqrt{2}}$ , vytvářený vektor se nachází v oblasti 4.

1 3 Posledním problémem je rozhodnout, zdali je vektor v oblasti 1 nebo 2. Jeho řešení je sečíst obě konstanty. Pokud je jejich součet větší než  $\frac{1}{\sqrt{2}}$ , dostaneme se do oblasti 2 a pokud ne, tak do oblasti 1.

Tyto konstanty se po výpočtu výše zmíněnými vzorci přivedou na vstupy m-funkce výběr oblasti v sektoru. Kód m-funkce výběr oblasti v sektoru je uveden v příloze B.

Po té je potřeba určit časy sepnutí pro jednotlivé vektory. Výpočet časů v jednotlivých oblastech je proveden rovnicemi 2.18, které jsou opět generovány za pomoci m-funkce s názvem výpočet časů. Pro tento výpočet je třeba znát úhel natočení v aktuálním sektoru (0  $a\check{z}$   $\pi/3$ ), poměr napětí m, oblast a čas  $T_{\text{PWM}}$ . Kód je uveden v příloze C.

Již jsme určili časy sepnutí, oblast i sektor. Nyní zbývá jen spínat aktivní vektory střídače, kterými je daná oblast ohraničena. Je třeba zachovat pořadí, ve kterém jsou vektory spínány, protože časy jsou vypočtené pro konkrétní vektory. Tyto vektory jsou tvořeny kombinacemi sepnutí popsaných v tabulce 2 až 5. Kód m-funkce výběr sektoru je uveden v příloze D.

# **4 Výsledky simulací**

Při analýze harmonických složek jsem použil nástroj z knihovny powergui nazvaný FFT analysis. Všechny grafy jsou analyzovány z jedné sekundy průběhu. Měření provádím do 40. harmonické. Velikost jednotlivých harmonických složek je zde udávána v procentech, kde sto procent je 1. harmonická, která není zobrazena celá.

Pro následující simulace (pokud není uvedeno jinak) byly nastaveny tyto parametry:

 $U<sub>d</sub>=700$  V  $L=5$  mH

R=0,1  $\Omega$ 

 $C_{1,2}=25$  mF

### **4.1 Srovnání dvouúrovňového a tříúrovňového střídače**

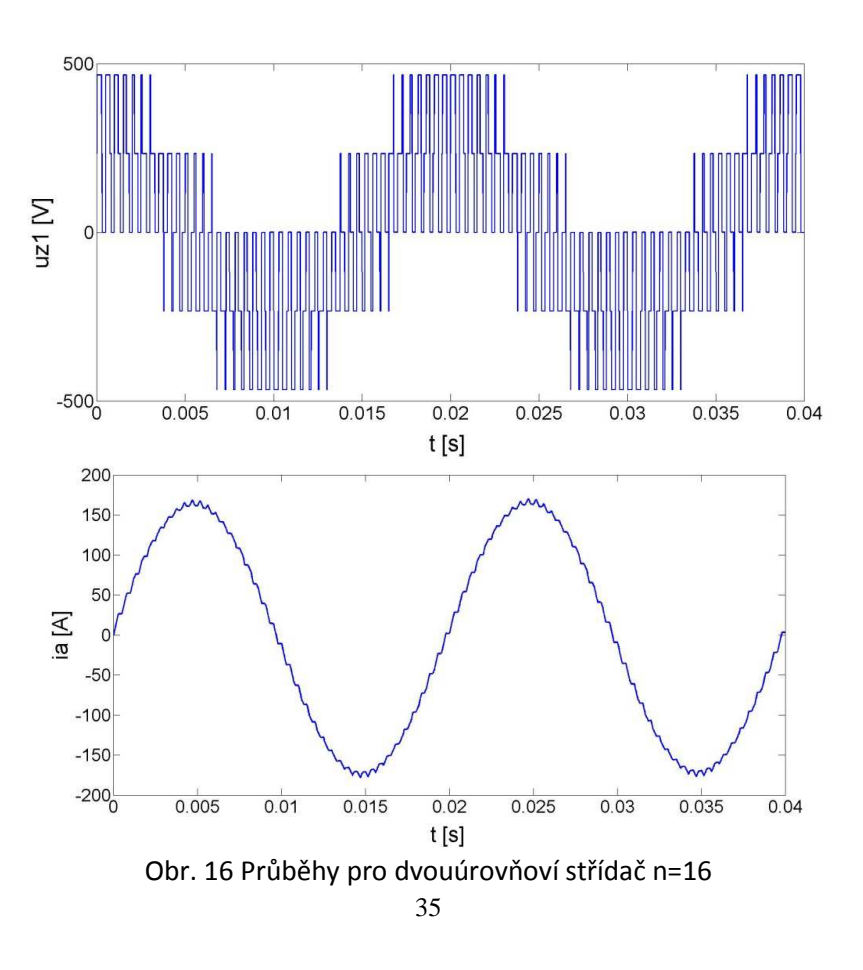

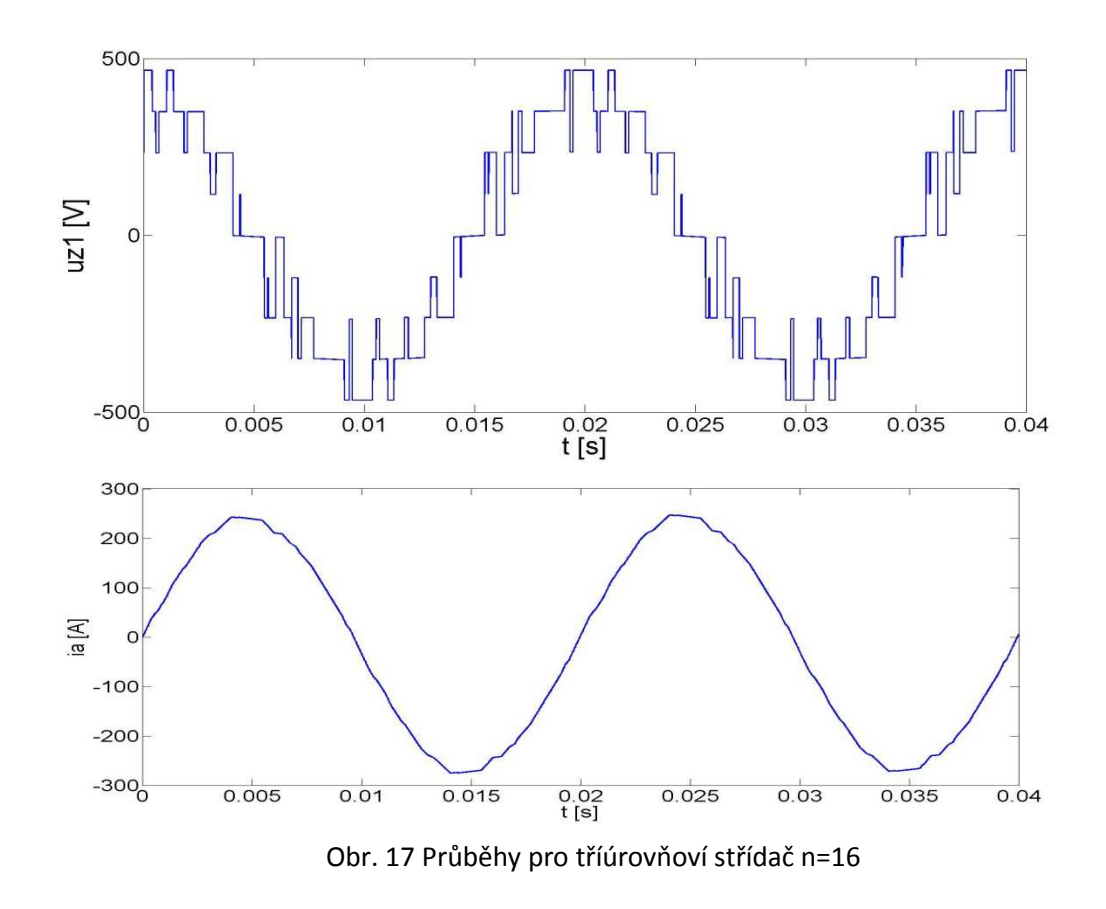

V obrázcích vidíme, jak se liší průběhy napětí a proudů u tříúrovňového a dvouúrovňového měniče. Napětí tříúrovňové varianty nabývá více poloh a změny napětí nejsou tak velké. To má vliv na proud. Zatímco u dvouúrovňového střídače je zvlněný, u tříúrovňového je jen na vrcholcích vidět známka deformace.

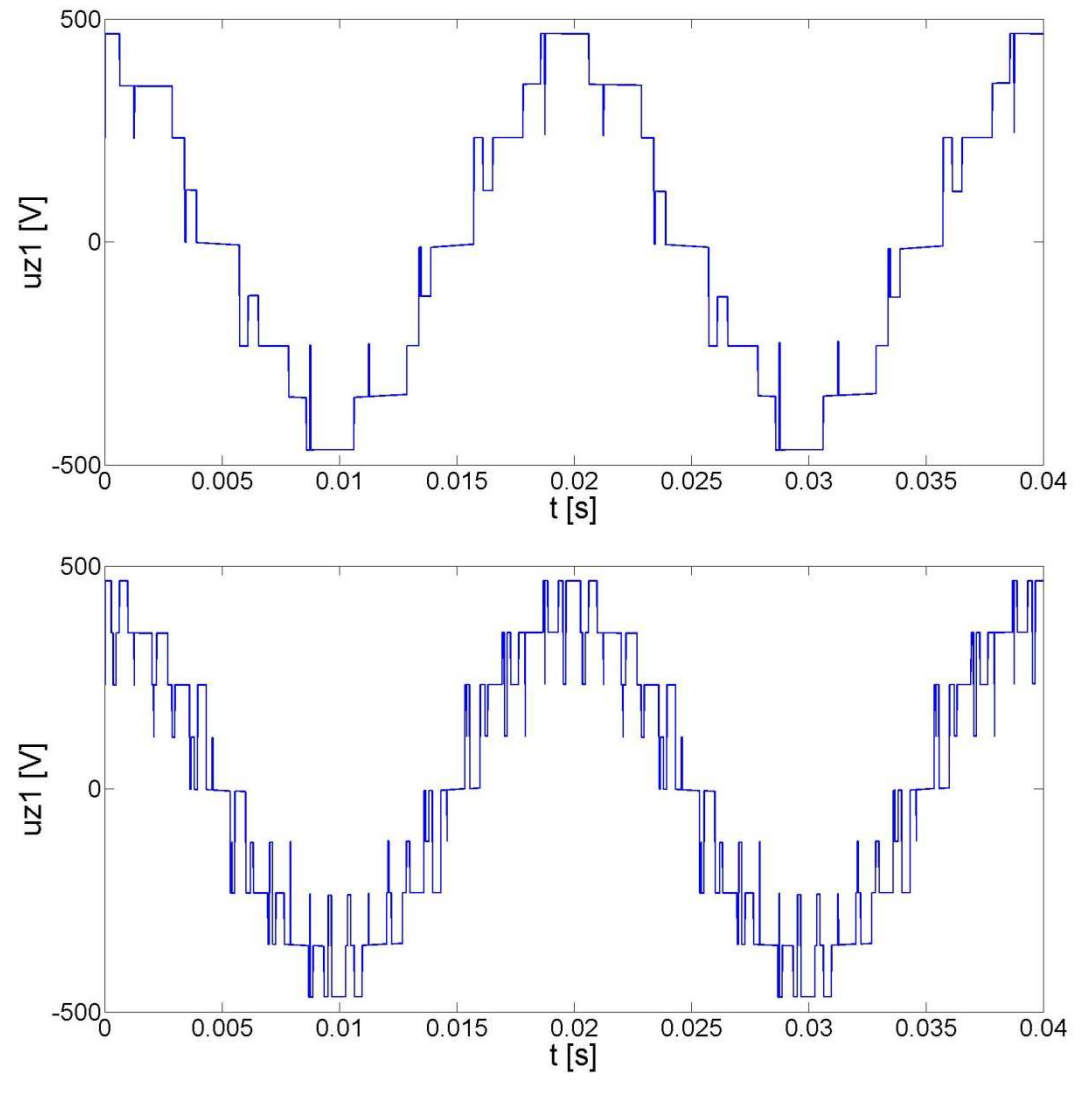

## **4.2 Vliv počtu vektorů na výstupní parametry**

Obr. 18 Průběh napětí pro n=8 a n=24

Nyní můžeme vidět, že průběh napětí s vyšším počtem vektorů je kvalitnější. V případě 24 vektorů se mnohem častěji mění hladina napětí a průběh více připomíná sinový průběh. Z toho také vyplývá nižší obsah harmonických složek ve frekvenčním spektru.

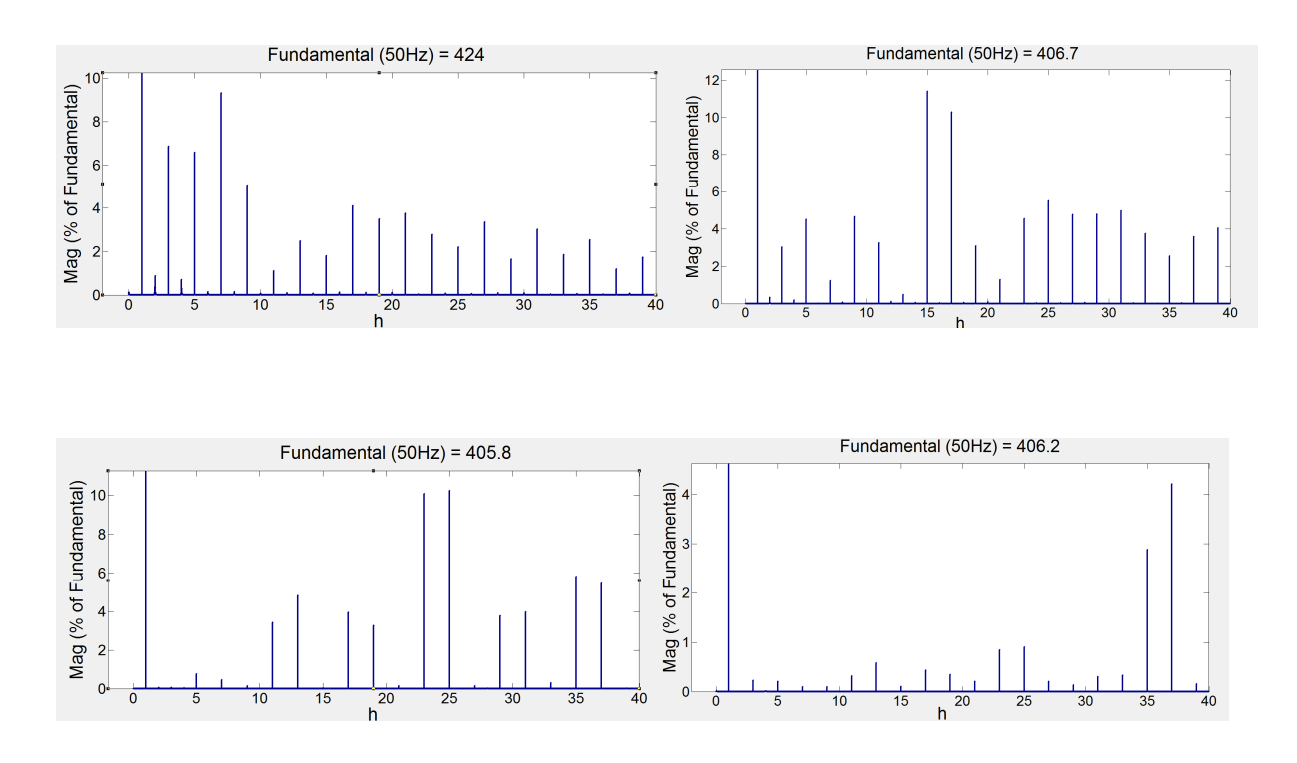

Obr. 19 harmonické složky napětí pro n=8, n=16, n=24 a n=48

Pro analýzu harmonických složek jsem použil spínací frekvence 400, 800, 1200 a 2400 Hz což odpovídá počtu vektorů 8, 16, 24 a 48. S vyšším počtem vektorů klesá obsah a amplituda harmonických složek. Zajímavé je, že amplituda první harmonické v případě osmi vektorů je vyšší než u řízení s vyššími počty vektorů. Je to způsobeno tím, že se při jejich nízkém počtu průběh více podobá obdélníkovému průběhu.

### **4.3 Tříúrovňový střídač řízený pomocí pilových signálů**

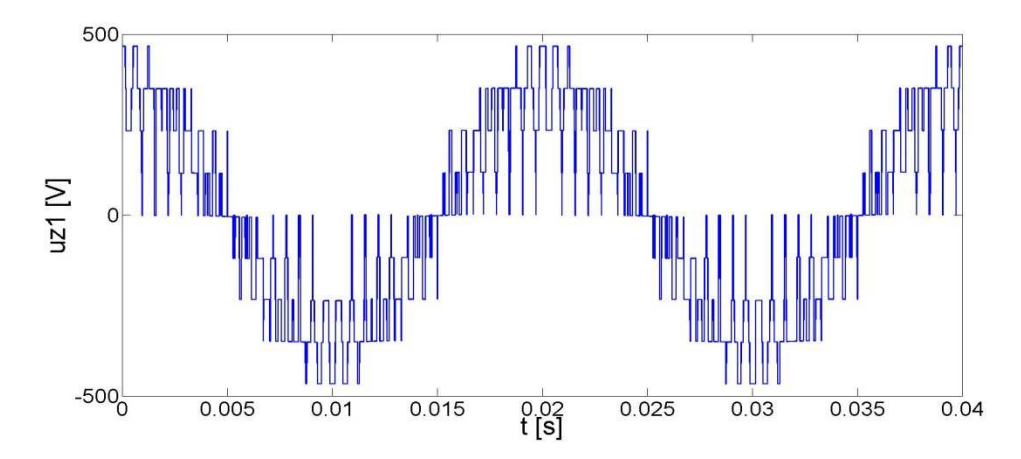

Použil jsem modulaci z obrázku 6 vlevo. Frekvence nosných signálů je 1600 hz

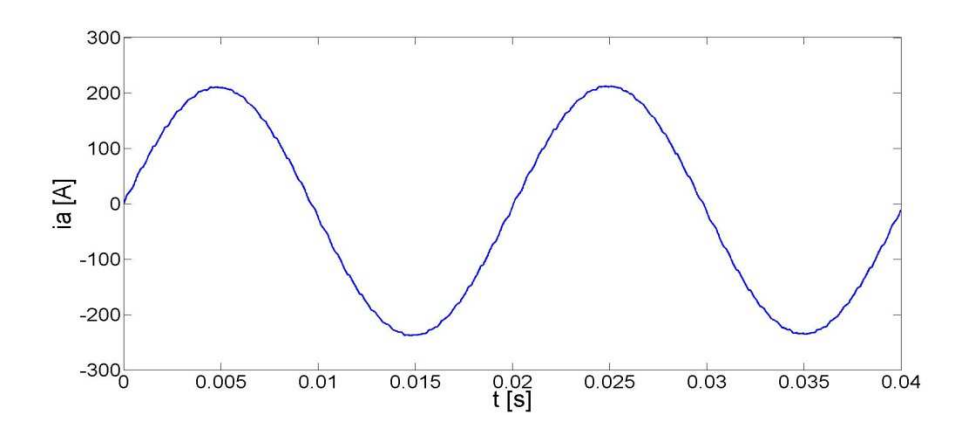

Obr. 20 Průběh napětí pro tříúrovňoví střídač řízený klasickou PWM

Při řízení tříúrovňového měniče pomocí pilových signálů se napětí poněkud liší. Může sice nabývat stejný počet výstupního napětí jako při vektorovém řízení, ale hladiny se mění v jednotlivých sektorech až o  $U_d/2$ . Tato skutečnost má také vliv na proud. Je totiž zvlněný po celou periodu a ne jen na vrcholcích jako tomu bylo u vektorově řízeného tříúrovňového střídače. Zvlněnost tohoto proudu je ale menší, než u dvouúrovňového střídače s vektorovým řízením.

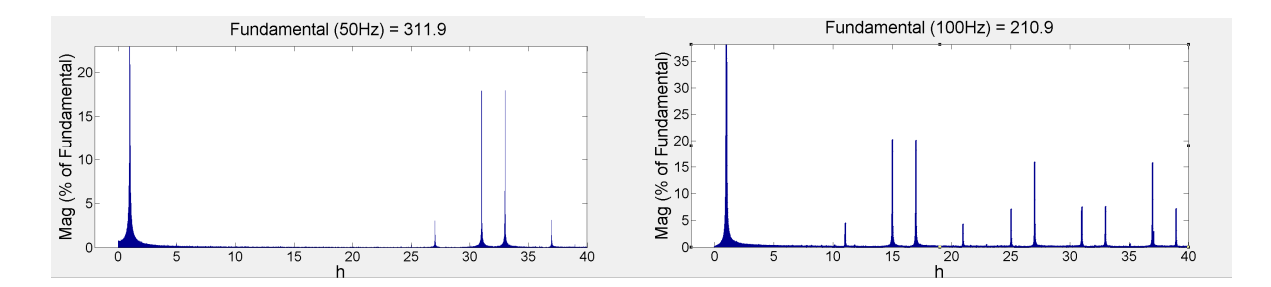

Obr. 21 harmonické složky napětí pro 50 a 100 Hz

Při zobrazení jednotlivý harmonických složek napětí vidíme, že při 50 Hz je dominantní 31 a 33 harmonická. V porovnání s vektorovým řízením (porovnávám s 24 vektory) je počet složek nižší, ale jejich amplituda je zase vyšší. Díky tomu, že perioda pilových signálů je stále stejná, je při vyšší výstupní frekvenci obsah harmonických složek také vyšší. Z toho vyplývá, že pokud chceme nižší obsah harmonických složek, musíme zvýšit frekvenci nosných signálů. Je zde také patrný vliv na amplitudu 1. Harmonické, kdy u 50 Hz je téměř o třetinu vyšší.

### **4.4 Simulace vybraných stavů**

### **4.4.1 Skoková změna napětí**

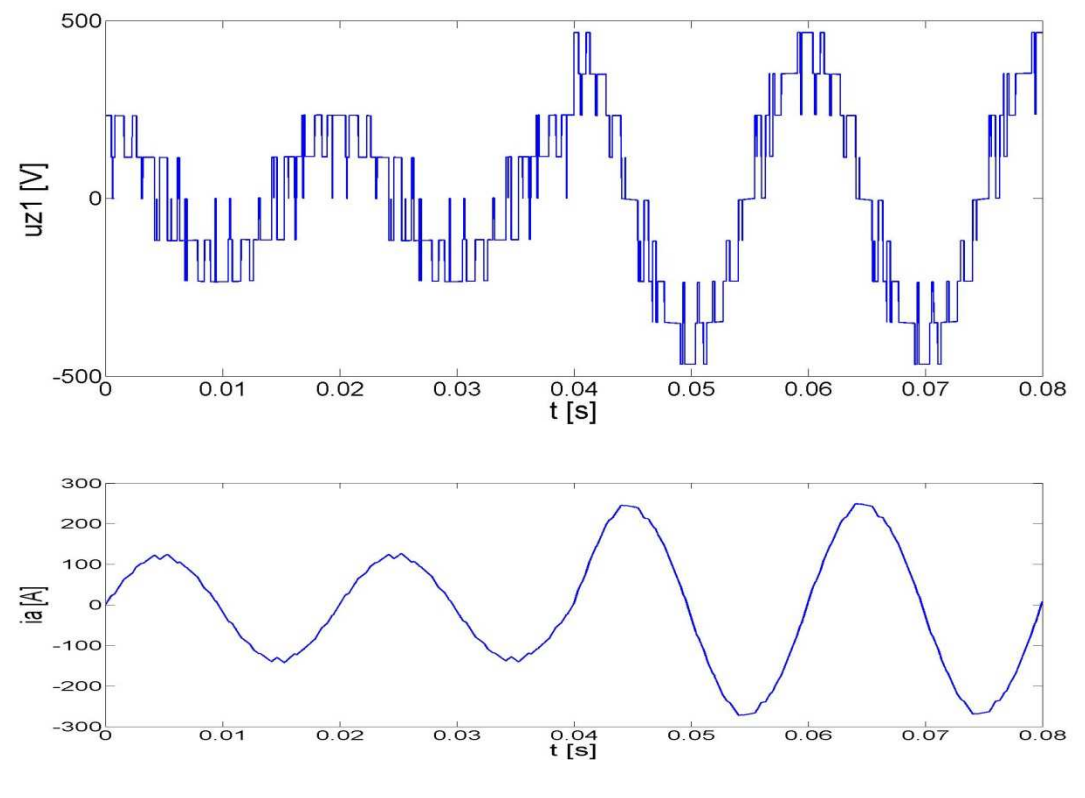

Obr. 22 Průběhy při skokové změně napětí

V čase 0 až 0,04 s bylo m=0,5, což je polovina maximální hodnoty výstupního napětí. V čase 0,04 s došlo ke zvýšení na hodnotu m=1. Zvýšení napětí mělo za následek zvýšení proudu. Zvlnění proudu je výraznější u m=0,5, protože dochází k tomu, že vektor přechází oblastmi 2 až 4 a ne jako je tomu u m=1, kdy vektor přechází jen mezi oblastmi 3 a 4.

#### **4.4.2 Skoková změna zátěže**

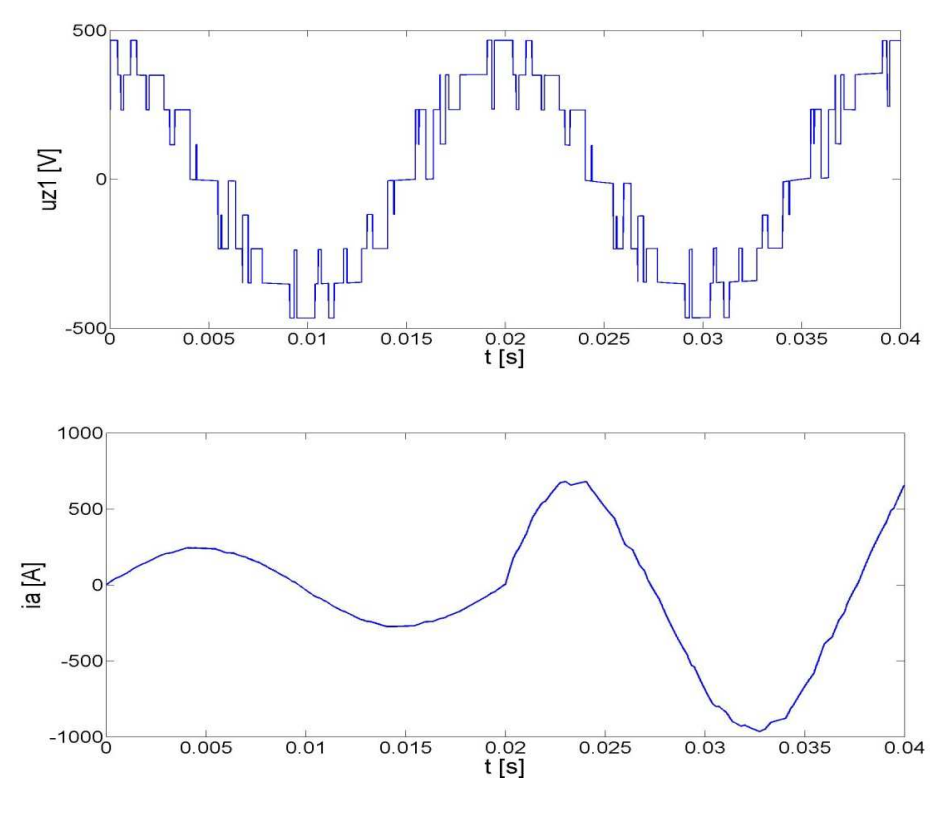

Obr. 23 Průběhy při skokové změně zátěže

V čase 0,02 s došlo ke změně zátěže z R= 0,1  $\Omega$  a L= 5 mH na R= 0,2  $\Omega$  a L= 1 mH. Velikost napětí zůstala naprosto beze změny, ale proudy vzrostly úměrně zatížení. Vzrostlo také zvlnění tohoto proudu.

#### **4.4.3 Skoková změna frekvence**

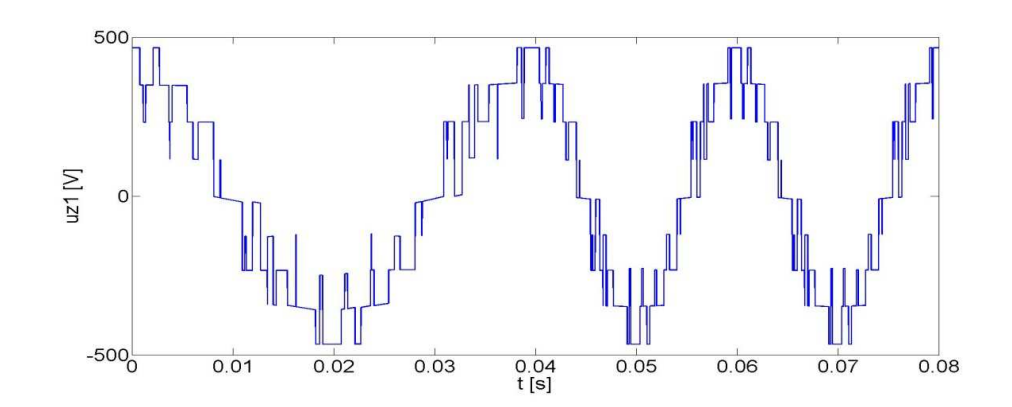

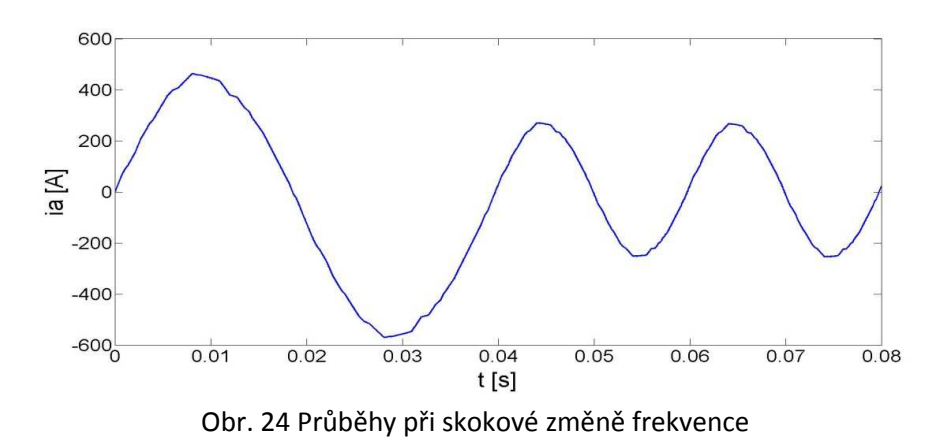

Pro tuto simulaci jsem použil synchronní typ modulace. V čase 0,04 s jsem snížil frekvenci z 25 Hz na 50 Hz. To odpovídá zvýšení f<sub>PWM</sub> z 400 Hz na 800 Hz. Z průběhu proudu ia vidíme, že proud se snižující se frekvencí narůstá.

# **5 Optimalizace velikosti kondenzátorů ve stejnosměrném meziobvodu**

Volba velikosti kapacity kondenzátorů má značný vliv na chování střídače. Při spínání vektorů označených v obr. 9 V13 až V18 máme na výběr ze dvou možností kombinací sepnutí. Každé sepnutí těchto vektorů vede k tomu, že se napětí mezi kondenzátory změní. Upínací diody pak neupínají k polovičnímu napětí. To, který kondenzátor se nabíjí, a který vybíjí, závisí jednak na tom, kterou kombinaci si vybereme a také na polaritě proudu zátěže.

Při simulacích jsem použil pro tvorbu vektorů V13, V15 a V17 kombinace sepnutí, které při proudu do zátěže (motorický chod) nabíjí kondenzátor C1. Pro tvorbu V14, V16 a V18 byla naopak použita kombinace sepnutí (při kladné polaritě proudu) pro nabíjení kondenzátoru C2. Díky tomu se při průchodu vytvářeného vektoru určitou oblastí v sektoru jeden kondenzátor nabíjí a druhý vybijí. Při přechodu do následujícího sektoru se vymění. Vzniknou tak periodické změny napětí.

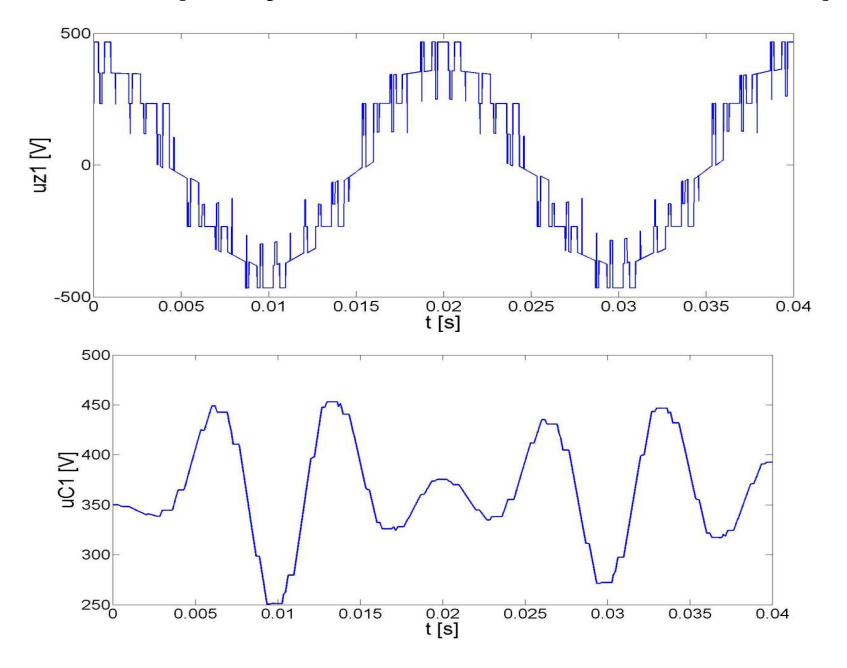

### **5.1 Vliv velikosti kapacity kondenzátorů na rozložení napětí**

Obr. 25 Průběhy při C=0,1 mF

Z obr. 25 je vidět, že čím jsou zvolené kapacity kondenzátů menší, tím je napětí na kondenzátorech zvlněnější. U kapacity  $0,1$  mF vidíme jak se napětí  $u_{z1}$  v určitých částech průběhu deformuje a to z toho důvodu, že není rovnoměrné rozložení napětí na kondenzátorech. Z průběhu napětí na kondenzátoru je zřejmé, v jakých místech je tato deformace největší.

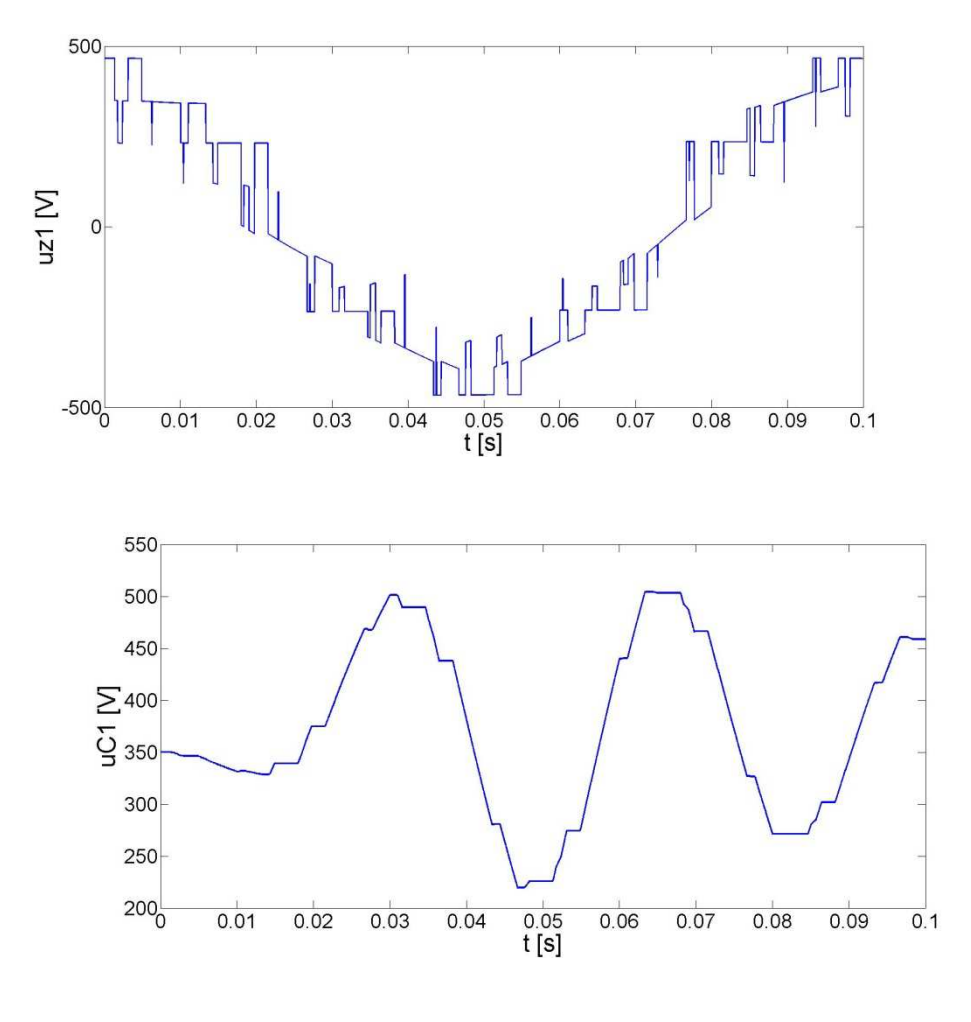

### **5.2 Chování při nízkých frekvencích**

Obr. 26 Průběhy při f<sub>s</sub>=10 Hz

Již při frekvenci 10 Hz vidíme jak se napětí  $u_{z1}$  v určitých částech průběhu deformuje. Stejně jako tomu bylo v případě menší kapacity kondenzátorů. Tuto deformaci jsme mohli pozorovat v menším měřítku již při simulaci skokové změny frekvence na obr. 24, kdy nalevo je průběh deformovanější než napravo, kde je frekvence vyšší. Tato simulace platí pouze za předpokladu, že snížíme pouze výstupní frekvenci střídače a nebudeme udržovat konstantní poměr U/f.

### **5.3 Odezva napětí na kondenzátorech na skokovou změnu zátěže**

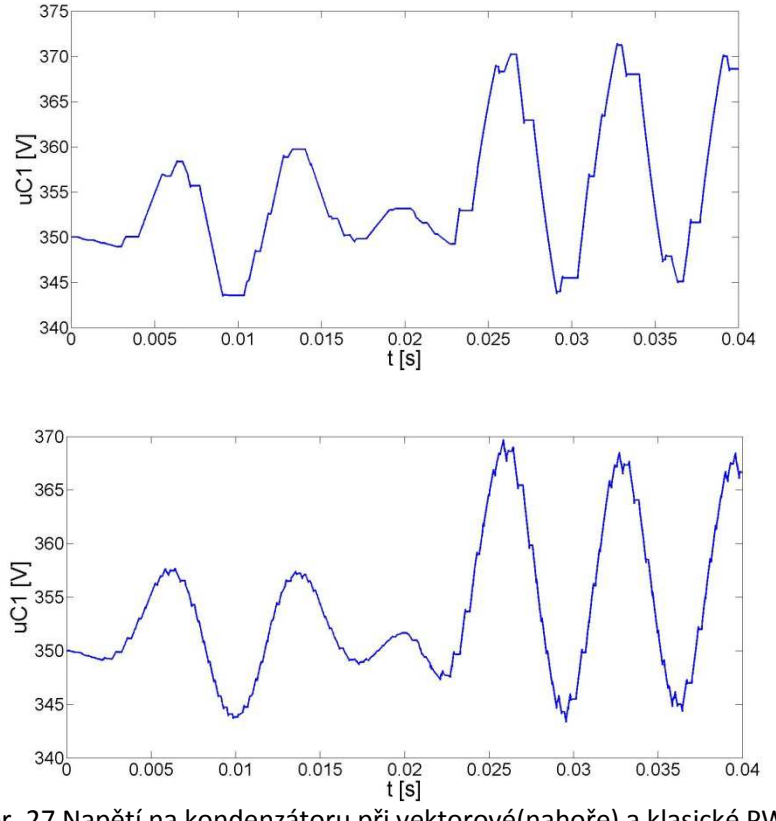

Obr. 27 Napětí na kondenzátoru při vektorové(nahoře) a klasické PWM

V čase t=0,02 s jsem stejně jako v případě simulace změny zatížení v obr 23 změnil zatížení z R= 0,1  $\Omega$  a L= 5 mH na R= 0,2  $\Omega$  a L= 1 mH. Zvlnění napětí na kondenzátorech nabývá při klasické i vektorové modulaci stejných hodnot. Liší se pouze tvarem průběhu. Při vektorové modulaci není průběh tak vyhlazen. To je způsobeno frekvencí spínání. Pokud bychom zvýšili počet vektorů, průběh by se více podobal tomu s klasickou modulací.

### **5.4 Volba velikosti kondenzátorů**

Při návrhu střídače nás zajímá kolísání napětí na kondenzátorech. Jak jsme viděli v předešlé kapitole, napětí na kondenzátorech je větší při snížení frekvence a stejném výstupním napětí. V tomto případě nám vzroste odebíraný proud. Pokud necháme výstupní frekvenci na 50Hz a současně změníme hodnotu zátěže, ovlivní to výsledné kolísání napětí. Dalším očekávaným faktorem ovlivňujícím zvlnění napětí je samotná velikost kapacity kondenzátorů.

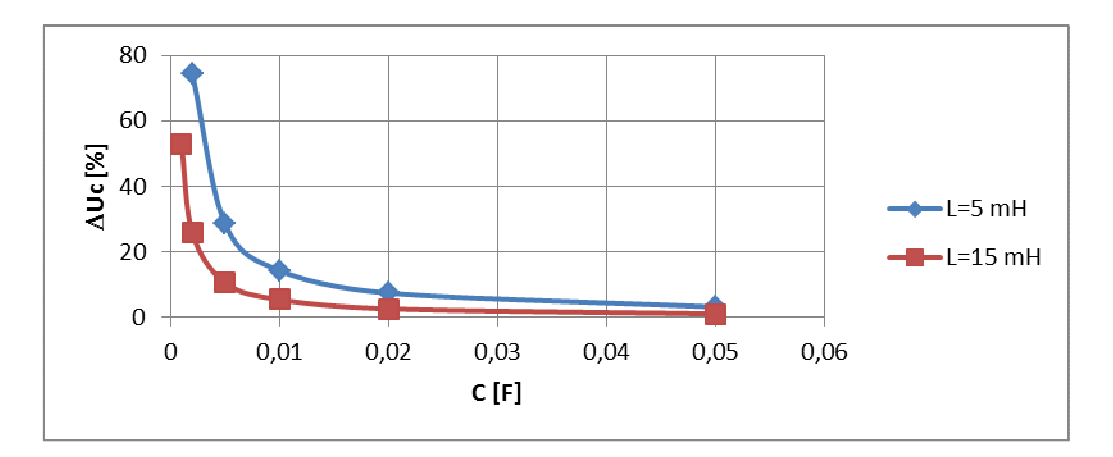

Obr. 28 Závislost kapacity kondenzátorů na zvlnění napětí

Graf na obrázku znázorňuje, jakým způsobem ovlivňuje velikost kapacity kondenzátoru kolísání napětí. ∆Uc je absolutní hodnota rozdílu mezi napětími kondenzátorů vyjádřená v procentech. Při zátěži L=5 mH je nižší proud než při L=15 mH a je vidět že při stejné velikosti kapacity kondenzátoru je ∆Uc menší.

# **6. Závěr**

 Výsledky simulací potvrdily, že tříúrovňový střídač s upínacími diodami má lepší průběhy napětí a proudů, než dvouúrovňový. Díky tomu se jeho použití nemusí omezovat jen na aplikace, kde požadavek na velká napětí nedovolí použití dvouúrovňového střídače. Nevýhodou je vyšší počet spínacích součástek. Má také pro každou fázi dvě upínací diody, které dvouúrovňový střídač nemá, a také dva kondenzátory. Tento zvýšený počet součástek nám pak zvyšuje cenu střídače.

 Při srovnání řízení tříúrovňového střídače pomocí klasické a vektorové pulzně šířkové modulace výsledky potvrdily, že u vektorové modulace získáme vyšší amplitudu 1. harmonické výstupního napětí. Harmonické, které se ve spektru objevují, mají pak u klasické modulace vyšší amplitudu.

 U simulací skokových změn bylo ukázáno, jak na ně daný simulační model reaguje. Při zvýšení napětí jsme dosáhli vyšších proudů. Naproti tomu, při zvýšení frekvence jsme dosáhli nižších proudů. Z toho také vyplývá podmínka pro rozběh asynchronního motoru při konstantním proudu. Při rozběhu musíme udržovat konstantní poměr U/f.

 Poslední kapitola, věnována optimalizaci kondenzátorů v stejnosměrném meziobvodu, ukázala chování výstupního napětí. Pokud se zvětší odebíraný proud, kondenzátory se rychleji vybijí a díky tomu dojde k většímu poklesu napětí. Tento pokles napětí způsobí, že upínací diody neupínají k napětí  $U_d/2$  a napětí na jednotlivých spínacích prvcích není rovnoměrně rozloženo. Takováto nerovnoměrnost má za následek deformaci výstupního napětí. Pokud by zvlnění překročilo určitou mez, mohlo by dojít k tomu, že by na některé spínací součástce bylo překročeno blokovací napětí. Zvlnění na kondenzátorech se dá omezit pomocí vhodnějšího způsobu spínání. Pokud by se čidlem měřilo napětí na kondenzátoru, bylo by možné vybírat spínací kombinace pro vektory V13 až V18 tak, aby při poklesu napětí byly sepnuty součástky, které kondenzátor dobijí a naopak. Tento způsob korekce nebyl pro simulace v mé práci použit. Pro volbu vhodné velikosti kapacity kondenzátorů jsem vypracoval závislost jejich velikosti na zvlnění napětí v procentech. Velikost tohoto kondenzátoru pak zvolíme podle toho, jaké zvlnění jsme schopni tolerovat. Při řízení pomocí

klasické pulzně šířkové modulace je velikost zvlnění napětí na kondenzátorech shodné, jako při vektorové modulaci.

# **Seznam Použité literatury:**

[1] Vondrášek, F: *Výkonová elektronika – svazek III*. [skripta], Západočeská univerzita v Plzni, Plzeň, 2003

[2] José Rodríguez, Jorge Pontt, Pablo Lezana, Samir Kouro: *Power electronics and inteligent control for energy conservation*, 2005

[3] Bengi Tolunay*: Space Vector Pulse Width Modulation for Three-Level Converters* , 2012

[4] Michal Široký: *Základy práce s programem Simulink*, 2007

[5] Libor Kupka : *Matlab & Simulink studijní materiály pro předmětZáklady kybernetiky*, 2008

# **Přílohy**

Příloha A: kód pro blok výběr sektoru

```
function sektor = VPWM(alfa)%#codegen
persistent S; 
if isempty(S)S = 0;end
if (0 \leq \text{alfa}) \& \& (\text{alfa} < \text{pi/3})S = 1;
elseif (pi/3 \lt = alfa)&&(alfa \lt 2*pi/3)
S = 2;elseif (2*pi/3 \ll alfa) && (alfa \lt pi)
S = 3;elseif (pi \leq alfa) && (alfa\lt 4*pi/3)
S = 4;elseif (4*pi/3 \lt = alfa) && (alfa \lt 5*pi/3)
S = 5;
elseif (5*pi/3 \lt = alfa) && (alfa \lt 2*pi)
S = 6;
else
S=1:
end
```
sektor=S;

Příloha B: kód pro blok výběr oblasti v sektoru

```
function oblast = VPWM(c1, c2)persistent reg; 
if isempty(reg) 
  reg = 0;end
if (c1 <1/sqrt(3))&&(c2 < 1/sqrt(3)) && ((c1+c2)<1/sqrt(3)) 
reg = 1;elseif (c1 > 1/\sqrt{3})reg= 3; 
elseif (c2 > 1/\sqrt{3})reg = 4;elseif (c1 <1/sqrt(3))&&(c2 <1/sqrt(3)) && ((c2+c1)>1/sqrt(3)) 
reg = 2;
elseif c1==1/sqrt(3) && c2==0
reg = 1;elseif c2==1/sqrt(3) && c1==0
reg = 1;
```
oblast=reg;

Příloha C: kód pro blok výpočet časů

```
function [Ta,Tb,Tc]= VPWM(alfa,m,Ts,oblast)
```

```
persistent V; 
if isempty(V) 
  V = 0;end 
  persistent T1; 
if isempty(T1) 
  T1 = 0;end 
   persistent T2; 
if isempty(T2) 
  T2 = 0;end 
   persistent T3; 
if isempty(T3) 
  T3 = 0;
end
if(oblast==1)Ta = Ts*2*m*sin((pi/3)-alfa);Tb=Ts*2*m*sin(alfa); 
Tc=Ts*(1-2*m*sin((pi/3)+alfa));End 
if(oblast==3)Ta=Ts*((2*m*sin((pi/3)-beta))-1);
Tb=Ts*2*m*sin(beta);Tc=Ts*(2-(2*m*sin((pi/3)+beta))).end
```
if(oblast==4) Ta=Ts\* $(2*m*sin((pi/3)-beta))$ ;  $Tb=Ts*((2*m*sin(beta))-1);$  $Tc=Ts*(2-(2*m*sin((pi/3)+beta))).$ end

```
if(oblast==2)Ta = Ts*(1-(2*m*sin(beta)));
Tb=Ts*((2*m*sin((pi/3)+beta)).);
Tc=Ts*(1-(2*m*sin((pi/3)-beta)));
end
T1=Ta; 
T2=Tb; 
T3=Tc;
```

```
end
```
#### Příloha D: kód pro blok spínací sekvence

```
function [s1,s2,s3,s4,s5,s6,s7,s8,s9,s10,s11,s12]= VPWM(Ta,Tb,Tc,sektor,oblast,cas) 
%#codegen
```
persistent V; if isempty(V)  $V = 0;$ end persistent y1; if isempty(y1)  $y1 = 0;$ end persistent y2; if isempty(y2)  $y2 = 0;$ end persistent y3; if isempty(y3)  $y3 = 0;$ end persistent y4; if isempty(y4)  $y4 = 0;$ end persistent y5; if isempty(y5)  $y5 = 0;$ end persistent y6; if isempty(y6)  $y6 = 0;$ end persistent y7; if isempty(y7)  $y7 = 0;$ end persistent y8; if isempty(y8)  $y8 = 0;$ end persistent y9;  $if$  isempty(y9)  $y9 = 0;$ end persistent y10; if isempty(y10)  $y10 = 0;$ end persistent y11; if isempty(y11)  $y11 = 0;$ end persistent y12; if isempty(y12)  $y12 = 0;$ end

 $t1 = Ta/2;$  $t2 = t1 + Tb/2;$  $t3 = t2 + Tc$ ;  $t4 = t3 + Tb/2;$  $t5 = t4 + Ta/2;$ if (sektor  $== 1)$  & & (oblast  $== 1)$ if  $(0 < \text{cas})$  &&  $(\text{cas} < = t1)$  $V=13;$ elseif (t1 < cas) && (cas <= t2)  $V=14$ ; elseif (t2 < cas) && (cas <= t3)  $V=19$ ; elseif (t3 < cas) && (cas <= t4)  $V=14$ ; elseif ( $t$ 4 < cas) && (cas <= t5)  $V=13$ : end

end

```
if (sektor == 1) & & (oblast == 2)if (0 < \text{cas}) && (\text{cas} < = t1)V=13;elseif (t1 < cas) && (cas <= t2)
V=7; 
elseif (t2 < cas) && (cas <= t3)
V=14;elseif (t3 < cas) && (cas <= t4)
V=7;elseif (t4 < cas) && (cas <= t5)
V=13; end
```

```
end
```

```
if (sektor == 1)&&(oblast == 3)if (0 < \cosh 8\& \cosh 1)V=1;
elseif (t1 < cas) && (cas <= t2)
V=7; 
elseif (t2 < cas) && (cas <= t3)
V=13;
elseif (t3 < cas) & & (cas \lt = t4)
V=7; 
elseif (t4 < cas) && (cas <= t5)
V=1;
   end
```
end

```
if (sektor == 1) & & (oblast == 4)
```

```
if (0 < \text{cas}) & & (\text{cas} < = t1)V=7; 
elseif (t1 < cas) && (cas <= t2)
V=2;
elseif (t2 < cas) && (cas <= t3)
V=14;
elseif (t3 < cas) && (cas <= t4)
V=2;
elseif (t4 < cas) && (cas <= t5)
V=7; 
   end
```

```
end
```

```
if (sektor == 2) & & (oblast == 1))
  if (0 < \text{cas}) && (\text{cas} < = t1)V=14;elseif (t1 < cas) && (cas <= t2)
V=15;
elseif (t2 < cas) && (cas <= t3)
V=19;elseif (t3 < cas) && (cas <= t4)
V=15;
elseif (t4 < cas) && (cas <= t5)
V=14;
   end
```

```
end
```

```
if (sektor == 2) & & (oblast == 2))
  if (0 < \text{cas}) && (\text{cas} < = t1)V=14;
elseif (t1 < cas) && (cas <= t2)
V=8; 
elseif (t2 < cas) && (cas <= t3)
V=15;
elseif (t3 < cas) && (cas <= t4)
V=8;elseif (t4 < cas) && (cas <= t5)
V=14;
   end
```

```
if (sektor == 2) & & (oblast == 3))
```

```
if (0 < \text{cas}) & & (\text{cas} < = t1)V=2;
elseif (t1 < cas) && (cas <= t2)
V=8; 
elseif (t2 < cas) && (cas <= t3)
V=14;
elseif (t3 < cas) && (cas <= t4)
V=8;
elseif (t4 < cas) && (cas <= t5)
V=2;
   end
```

```
end
```

```
if (sektor == 2) & & (oblast == 4)
  if (0 < \text{cas}) && (\text{cas} < = t1)V=8; 
elseif (t1 < cas) && (cas <= t2)
V=3;elseif (t2 < cas) && (cas <= t3)
V=15;elseif (t3 < cas) && (cas <= t4)
V=3;
elseif (t4 < cas) && (cas <= t5)
V=8; 
   end
```

```
end
```

```
if (sektor == 3)&&(oblast == 1)if (0 < \text{cas}) && (\text{cas} < = t1)V=15; 
elseif (t1 < cas) && (cas <= t2)
V=16;
elseif (t2 < cas) && (cas <= t3)
V=19;elseif (t3 <cas) && (cas \leq= t4)
V=16;
elseif (t4 < cas) && (cas \leq t5)
V=15;
   end
```

```
end
```

```
if (sektor == 3)&&(oblast == 2)if (0 < \text{cas}) & & (\text{cas} < = t1)V=15;elseif (t1 < cas) && (cas <= t2)
V=9;
elseif (t2 < cas) && (cas <= t3)
V=16;
elseif (t3 < cas) && (cas <= t4)
V=9; 
elseif (t4 < cas) && (cas <= t5)
V=15;
```

```
end
```

```
if (sektor == 3)&&(oblast == 3)if (0 < \text{cas}) && (\text{cas} < = t1)V=3; 
elseif (t1 < cas) && (cas <= t2)
V=9;elseif (t2 < cas) && (cas <= t3)
V=15;
elseif (t3 <cas) && (cas \leq= t4)
V=9; 
elseif (t4 < cas) && (cas \leq t5)
V=3:
   end
```

```
end
```

```
if (sektor == 3)&&(oblast == 4)if (0 < \text{cas}) & & (\text{cas} < = t1)V=9;
elseif (t1 < cas) && (cas <= t2)
V=4:
elseif (t2 < cas) && (cas <= t3)
V=16;
elseif (t3 < cas) && (cas <= t4)
V=4;
elseif (t4 < cas) && (cas <= t5)
V=9;
   end
```

```
end
```

```
if (sektor == 4) & & (oblast == 1))
  if (0 < \cosh 8\& \cosh 1)V=16;
```
elseif (t1 < cas) && (cas <= t2)

```
V=17; 
elseif (t2 < cas) && (cas \leq t3)
V=19;elseif (t3 < cas) && (cas <= t4)
V=17;elseif (t4 < cas) && (cas <= t5)
V=16;
   end
```

```
end
```

```
if (sektor == 4) & & (oblast == 2)if (0 < \cosh 8\& \cosh 1)V=16;
elseif (t1 < cas) && (cas <= t2)
V=10;
elseif (t2 < cas) && (cas <= t3)
V=17; 
elseif (t3 < cas) && (cas <= t4)
V=10;elseif (t4 < cas) && (cas <= t5)
V=16;
   end
```

```
end
```

```
if (sektor = 4) & & (oblast = 3)
  if (0 < \cosh 8\& \cosh 1)V=4;
elseif (t1 < cas) && (cas <= t2)
V=10;
elseif (t2 < cas) && (cas <= t3)
V=16;
elseif (t3 < cas) & & (cas \leq t4)
V=10;
elseif (t4 < cas) && (cas <= t5)
V=4;
```

```
end
```

```
if (sektor = 4) & & (oblast = 4)
  if (0 < \text{cas}) && (\text{cas} < = t1)V=10;
elseif (t1 < cas) && (cas <= t2)
V=5;elseif (t2 < cas) && (cas <= t3)
V=17;
elseif (t3 < cas) && (cas <= t4)
V=5;
elseif (t4 < cas) && (cas <= t5)
```

```
V=10; end
end
if (sektor == 5) & & (oblast == 1))
  if (0 < \text{cas}) && (\text{cas} < = t1)V=17; 
elseif (t1 < cas) && (cas <= t2)
V=18;
elseif (t2 < cas) && (cas <= t3)
V=19;elseif (t3 < cas) && (cas <= t4)
V=18;
elseif (t4 < cas) && (cas <= t5)
V=17;
   end
end
if (sektor == 5) & & (oblast == 2)if (0 < \text{cas}) && (\text{cas} < = t1)V=17;elseif (t1 < cas) && (cas <= t2)
V=11;elseif (t2 < cas) && (cas <= t3)
V=18;elseif (t3 < cas) && (cas <= t4)
V=11; 
elseif (t4 < cas) && (cas <= t5)
V=17; end
end
if (sektor = 5) & & (oblast = 3)
  if (0 < \text{cas}) \&\& \text{ (cas} \leq t1)V=5;
elseif (t1 < cas) && (cas <= t2)
V=11;elseif (t2 < cas) && (cas <= t3)
V=17; 
elseif (t3 < cas) && (cas <= t4)
V=11;
elseif (t4 < cas) && (cas <= t5)
```
 $V=5$ ; end

if (sektor  $= 5)$ &&(oblast  $= 4$ )

```
if (0 < \text{cas}) \&\& \text{ (cas} < = t1)V=11; 
elseif (t1 < cas) && (cas <= t2)
V=6;
elseif (t2 < cas) && (cas <= t3)
V=18;
elseif (t3 < cas) && (cas <= t4)
V=6; 
elseif (t4 < cas) && (cas <= t5)
V=11; end
```
if (sektor  $== 6)$  & & (oblast  $== 1)$ )

```
if (0 < \text{cas}) && (\text{cas} < = t1)V=18;elseif (t1 < cas) && (cas <= t2)
V=13;elseif (t2 < cas) && (cas <= t3)
V=19;elseif (t3 < cas) && (cas <= t4)
V=13;
elseif (t4 < \text{cas}) & & (\text{cas} < = t5)
V=18;
   end
```

```
end
```
if (sektor  $== 6)$  & & (oblast  $== 2)$ if  $(0 < \cosh 8\& \cosh 1)$  $V=18$ ; elseif (t1 < cas) && (cas <= t2)

```
V=12;
elseif (t2 < cas) && (cas <= t3)
V=13;
elseif (t3 < cas) && (cas <= t4)
V=12;elseif (t4 < cas) && (cas <= t5)
V=18; end
```

```
end
```
 $V=18$ ;

```
if (sektor = 6)&&(oblast = 3)if (0 < \text{cas}) & & (\text{cas} < = t1)V=6;
elseif (t1 < cas) && (cas <= t2)
V=12;
elseif (t2 < cas) && (cas <= t3)
```
elseif (t3 < cas) && (cas <= t4)

```
V=12; 
elseif (t4 < cas) && (cas <= t5)
V=6;
   end
```
if (sektor  $= 6)$ &&(oblast  $= 4$ )

```
if (0 < \text{cas}) && (\text{cas} < = t1)V=12;
elseif (t1 < cas) && (cas <= t2)
V=1;
elseif (t2 < cas) && (cas <= t3)
V=13;
elseif (t3 < cas) && (cas <= t4)
V=1:
elseif (t4 < cas) && (cas <= t5)
V=12:
   end
```
#### end

```
if (V == 1)y1=1; y2=1; y3=0; y4=0;
y5=0; y6=0; y7=1; y8=1; 
y9=0; y10=0; y11=1; y12=1; 
elseif (V == 2)y1=1; y2=1; y3=0; y4=0; 
y5=1; y6=1; y7=0; y8=0; 
y9=0; y10=0; y11=1; y12=1; 
elseif (V == 3)y1=0; y2=0; y3=1; y4=1;
y5=1; y6=1; y7=0; y8=0; 
y9=0; y10=0; y11=1; y12=1; 
elseif (V = 4)
y1=0; y2=0; y3=1; y4=1;
y5=1; y6=1; y7=0; y8=0; 
y9=1; y10=1; y11=0; y12=0; 
elseif (V == 5)y1=0; y2=0; y3=1; y4=1; 
y5=0; y6=0; y7=1; y8=1; 
y9=1; y10=1; y11=0; y12=0; 
elseif (V = 6)
y1=1; y2=1; y3=0; y4=0;
y5=0; y6=0; y7=1; y8=1; 
y9=1; y10=1; y11=0; y12=0; 
elseif (V = 7)
y1=1; y2=1; y3=0; y4=0; 
y5=0; y6=1; y7=1; y8=0; 
y9=0; y10=0; y11=1; y12=1; 
elseif (V == 8)y1=0; y2=1; y3=1; y4=0; 
y5=1; y6=1; y7=0; y8=0; 
y9=0; y10=0; y11=1; y12=1;
elseif (V = 9)
y1=0; y2=0; y3=1; y4=1;
y5=1; y6=1; y7=0; y8=0;
```
y9=0; y10=1; y11=1; y12=0; elseif ( $V = 10$ ) y1=0; y2=0; y3=1; y4=1; y5=0; y6=1; y7=1; y8=0; y9=1; y10=1; y11=0; y12=0; elseif ( $V = 11$ ) y1=0; y2=1; y3=1; y4=0; y5=0; y6=0; y7=1; y8=1; y9=1; y10=1; y11=0; y12=0; elseif ( $V = 12$ ) y1=1; y2=1; y3=0; y4=0; y5=0; y6=0; y7=1; y8=1; y9=0; y10=1; y11=1; y12=0; elseif ( $V = 13$ )  $y1=1$ ;  $y2=1$ ;  $y3=0$ ;  $y4=0$ ;  $y5=0$ ;  $y6=1$ ;  $y7=1$ ;  $y8=0$ ; y9=0; y10=1; y11=1; y12=0; elseif ( $V = 14$ ) y1=0; y2=1; y3=1; y4=0; y5=0; y6=1; y7=1; y8=0; y9=0; y10=0; y11=1; y12=1; elseif ( $V = 15$ ) y1=0; y2=1; y3=1; y4=0; y5=1; y6=1; y7=0; y8=0; y9=0; y10=1; y11=1; y12=0; elseif ( $V = 16$ )  $y1=0$ ;  $y2=0$ ;  $y3=1$ ;  $y4=1$ ; y5=0; y6=1; y7=1; y8=0; y9=0; y10=1; y11=1; y12=0; elseif ( $V = 17$ ) y1=0; y2=1; y3=1; y4=0; y5=0; y6=1; y7=1; y8=0; y9=1; y10=1; y11=0; y12=0; elseif ( $V = 18$ )  $y1=0$ ;  $y2=1$ ;  $y3=1$ ;  $y4=0$ ;  $y5=0$ ;  $y6=0$ ;  $y7=1$ ;  $y8=1$ ; y9=0; y10=1; y11=1; y12=0; elseif ( $V = 19$ ) y1=0; y2=1; y3=1; y4=0; y5=0; y6=1; y7=1; y8=0; y9=0; y10=1; y11=1; y12=0;

#### end

 $s1=y1;$  $s2=y2;$  $s3=y3$ ;  $s4=y4$ ; s5=y5; s6=y6;  $s7=y7$ ; s8=y8; s9=y9; s10=y10; s11=y11; s12=y12;

end